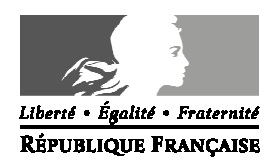

Avignon, le 11 février 2014

Le directeur académique des services de l'éducation nationale

à

Mesdames et Messieurs les inspecteurs de l'éducation nationale chargés de circonscription

Mesdames et Messieurs les principaux de collège

 Mesdames et Messieurs les directeurs écoles élémentaires publiques

- pour attribution

 Mesdames et Messieurs les directeurs centres d'information et d'orientation

- pour information

**Objet** : **Modalités d'affectation en classe de 6ème** à la rentrée 2014-2015 dans le cadre de la procédure AFFELNET 6<sup>ème</sup>

**Réf** : Loi d'orientation n° 2005-380 du 23 avril 2005 Code de l'éducation articles D 321-1 à D 321-17 et article D 411-8 Circulaire n° 2008 – 155 du 24 novembre 2008. BO n°45 du 27 novembre 2008 Circulaire DGESCO n° 2013 – 0048 du 11 avril 2013

Pour la quatrième année consécutive, le Vaucluse met en œuvre l'application nationale AFFELNET 6ème destinée à gérer l'affectation des élèves en 6ème dans les collèges publics du département.

Tous les élèves entrant en 6<sup>ème</sup> sont concernés par cette procédure, y compris les élèves bénéficiant d'un enseignement adapté et les élèves entrant dans une formation particulière.

### **I – Objectifs et périmètre de l'application AFFELNET 6ème**

## **Les objectifs de l'application :**

- > gérer l'affectation des élèves en 6<sup>ème</sup> (dont 6<sup>ème</sup> SEGPA et 6<sup>ème</sup> ULIS) dans les collèges publics du département dans le cadre de l'assouplissement de la carte scolaire.
- > dématérialiser le traitement du dossier d'entrée en classe de 6<sup>ème</sup> d'un collège public,
- communiquer au plus tôt le résultat de l'affectation aux écoles d'origine, aux circonscriptions et aux collèges d'accueil. Ces derniers en informeront les familles.
- > transférer sur SIECLE (base informatisée du second degré) les élèves affectés en collège.
- > disposer d'indicateurs départementaux sur l'affectation.

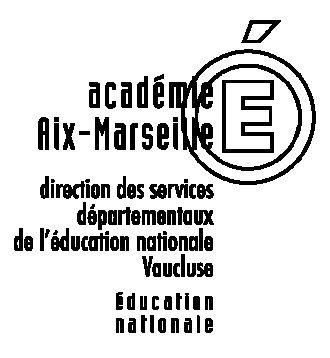

**Division de la scolarité** 

Dossier suivi par Jean-Christophe BERARD Téléphone 04 90 27 76 90 Fax 04 90 27 76 79 Mél. jean-christophe.berard @ac-aix-marseille.fr

> **49 rue Thiers 84077 Avignon**

Horaires d'ouverture : 8h30 – 12h 13h30 – 16h30

## **Le périmètre de l'application:**

L'application concerne les élèves :

- $\blacktriangleright$  **des écoles publiques du département, dont le domicile relève d'un collège public du département.**
- $\blacktriangleright$ **ET**
- **sortant de CM2,**
- **de CM1 sollicitant une admission anticipée en 6ème ,**
- **les élèves scolarisés en CLIS (susceptibles d'entrer en 6ème),**
- **tous les élèves d'autres niveaux qui auront plus de 12 ans au terme de l'année civile 2014.**

Les dossiers des élèves domiciliés et scolarisés hors département mais rattachés à un collège du département ou qui demandent un collège de Vaucluse en dérogation, seront saisis à la direction académique dans AFFELNET.

Les dossiers des élèves scolarisés dans le privé et souhaitant entrer en 6<sup>ème</sup> dans un collège public seront transmis par les écoles privées à la direction académique qui les saisira dans AFFELNET.

## **II – Procédure générale d'admission en 6ème**

#### **A – Orientation à l'issue du cycle III**

Je vous invite à vous reporter à la circulaire départementale relative à l'orientation des élèves à l'issue du cycle III (propositions / décisions des conseils des maîtres, procédure d'appel) en date du 11 février 2014.

Conformément à l'article D 321-6 du code de l'éducation, il appartient au conseil des maîtres de cycle d'examiner, à l'issue du cycle des approfondissements, la situation de chaque élève et de prononcer ou non le passage en cycle d'adaptation de collège.

L'orientation des élèves relevant de l'enseignement adapté, notamment de SEGPA, est de la compétence du directeur académique après avis de la commission départementale d'orientation vers les enseignements adaptés (C.D.O.E.A.). Vous trouverez les coordonnées du service chargé de l'adaptation scolaire et de la scolarisation des élèves handicapés de Vaucluse à l'adresse internet suivante :

http://www.lepontet.ien.84.ac-aix-marseille.fr/spip/

### **B – Affectation en collège**

## **B – 1 Constitution du dossier**

L'application permet d'éditer la fiche nécessaire à la constitution du dossier.

**- La fiche de liaison en vue de l'affectation en 6ème volet 1** sera remise aux familles afin qu'elles mettent à jour leurs coordonnées. Le directeur les modifiera ensuite sur l'application, si besoin.

**- Sur la fiche de liaison en vue de l'affectation en 6ème volet 2** pré-remplie, chaque famille exprimera ses souhaits (langues, formation particulière, dérogation).

La continuité de langue étudiée à l'école doit être privilégiée. Il est possible dans certains collèges de débuter dès la 6ème deux langues vivantes.

Le secteur du collège dont le domicile de la famille dépend **est obligatoirement renseigné** sur la fiche de liaison remise à l'élève. Les familles pourront émettre **un autre vœu (collège sollicité en dérogation).**

**Chaque volet devra être complété et signé par le responsable de l'élève. Il ne pourra pas faire l'objet de modification par le directeur.**

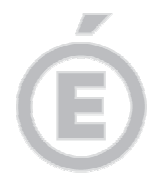

Pour connaître le collège de secteur de rattachement d'une commune, il vous appartient de consulter le site de la Direction des services départementaux de l'éducation nationale de Vaucluse à l'adresse suivante :

http://www.ac-aix-marseille.fr/wacam/jcms/c\_71862/sectorisation-en-colleges

## **B – 2 Cas des familles sollicitant une dérogation de secteur**

La procédure d'assouplissement de la carte scolaire introduite en juin 2007 est reconduite en 2014. **Elle sera gérée par AFFELNET si la demande concerne un collège public du département**.

Les demandes de dérogation à la sectorisation seront satisfaites dans la limite des capacités d'accueil et après affectation de droit des élèves relevant du secteur.

Les familles devront être informées de la procédure à l'aide du document joint : "information à l'attention des familles".

Dans l'éventualité où le nombre de places disponibles ne permet pas de satisfaire toutes les demandes, le directeur académique attribue les dérogations selon les critères définis par le Ministère de l'éducation nationale dans l'ordre de priorité suivant :

- 1) les élèves souffrant d'un handicap,
- 2) les élèves bénéficiant d'une prise en charge médicale importante à proximité de l'établissement demandé,
- 3) élèves boursiers,
- 4) élèves dont un frère ou une sœur est scolarisé dans l'établissement,
- 5) élèves dont le domicile, en limite de zone de desserte, est situé proche de l'établissement souhaité,
- 6) les élèves souhaitant suivre un parcours scolaire particulier (cf annexes),
- 7) autre motif.

Les demandes des parents ne doivent pas être interprétées : il vous appartient de saisir la **demande de la famille**. Lorsqu'**aucun justificatif** ne vous a été fourni par la famille, la demande de dérogation doit être saisie comme **autre motif**.

## **NOUVEAUTE :**

Les classes avec deux langues vivantes (ex-bilangues) et les sections sportives font partie des parcours scolaires particuliers.

Pour la rentrée scolaire 2014, j'attire tout particulièrement votre attention sur le fait que la constitution de ces classes sera une opération réalisée en interne par le chef d'établissement, parmi les élèves affectés en 6<sup>ème</sup> au sein du collège. Dans l'application AFFELNET 6<sup>ème</sup>, seule figurera l'appellation 6<sup>ème</sup>. Les mentions 6<sup>ème</sup> bilangue et 6<sup>ème</sup> section sportive n'apparaîtront plus.

## **IMPORTANT :**

Les dossiers des élèves (**volets 1 et 2 accompagnés des pièces justificatives**) dont la famille sollicite une **dérogation de secteur**, devront être transmis directement au **service de la scolarité (DISCOL) de la DSDEN, après avoir été préalablement saisis dans l'application AFFELNET.** 

## **IMPORTANT :**

**Le collège de secteur ayant été saisi dans AFFELNET, les élèves pour lesquels la dérogation aura été refusée, seront automatiquement affectés au collège de secteur.** 

**3/5** 

## **B – 3 Le recrutement dans les classes à horaires aménagés Musique (CHAM) – Danse (CHAD) – Théâtre (CHAT)**

Ces classes font l'objet d'un recrutement particulier, sur la base d'un dossier de candidature spécifique constitué par les familles.

Ce dossier peut être obtenu :

- par retrait dans les conservatoires ou autres structures d'enseignements artistiques
- à défaut, par téléchargement sur le site de la DSDEN à l'adresse suivante : http://www.ac-aix-marseille.fr/wacam/jcms/c\_307919/presentation-des-classes-a-horairesamenages-2014

## **Conditions d'admission :**

L'admission des élèves est prononcée par le directeur académique sur proposition d'une commission chargée d'examiner la motivation de l'élève, ses capacités scolaires et ses aptitudes dans le domaine artistique (celles-ci font l'objet d'une évaluation préalable par les structures artistiques).

Les dossiers spécifiques CHAM - CHAD - CHAT doivent être renseignés et transmis directement par les familles au conservatoire, ou autre structure d'enseignements artistiques concernée, **aux dates définies par celles-ci.** 

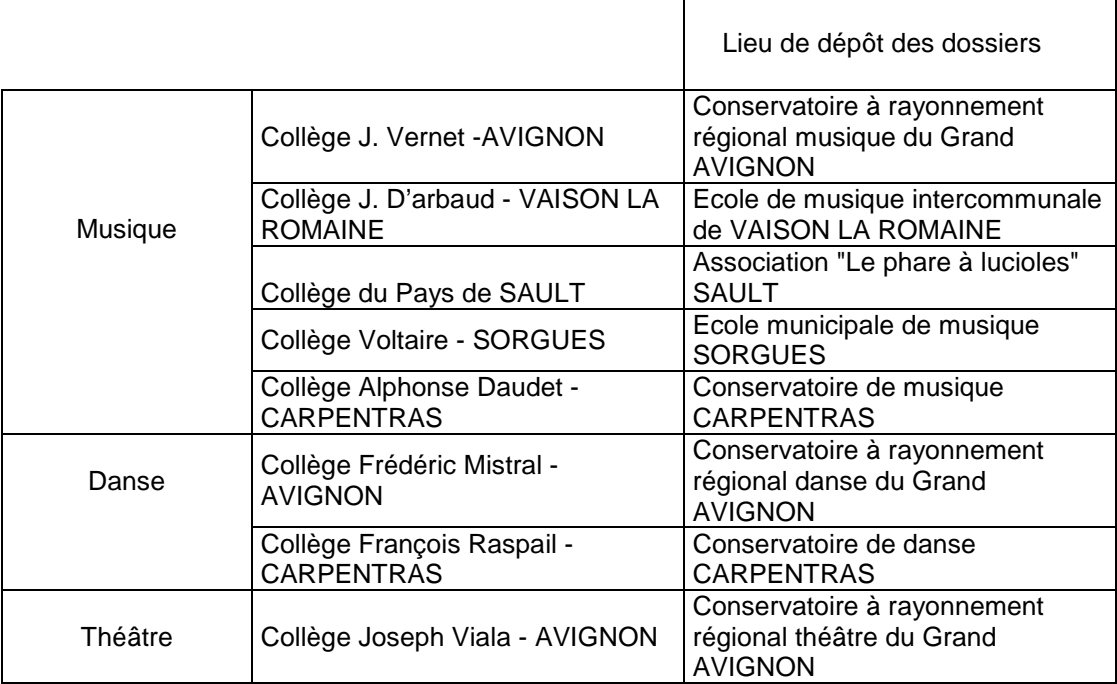

### **B – 4 Le recrutement dans la section internationale chinois**

La section internationale "chinois", avec enseignement obligatoire de l'anglais, du collège Frédéric Mistral à AVIGNON fait l'objet d'un recrutement particulier, sur la base d'un dossier de candidature spécifique constitué par les familles :

par retrait au collège Frédéric Mistral à AVIGNON

à défaut, par téléchargement sur le site de la direction académique à l'adresse suivante: http://www.ac-aix-marseille.fr/wacam/jcms/c\_360335/section-internationale-chinois-collegefrederic-mistral-2014-2015

Il sera renseigné par les familles et transmis au collège Frédéric Mistral **pour le 13 mai 2014, délai de rigueur**.

L'admission dans cette classe est prononcée par le directeur académique sur proposition du chef d'établissement, au vu du dossier de candidature et d'un entretien.

L'entretien a pour but de vérifier la motivation et l'aptitude à suivre un enseignement supplémentaire.

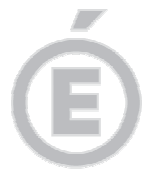

## **B – 5 Les élèves de l'enseignement privé hors contrat ou instruits dans la famille**

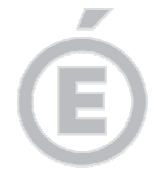

**5/5** 

L'admission dans un établissement public des élèves de l'enseignement privé hors contrat ou instruits dans leur famille reste subordonnée au succès à l'examen d'entrée en 6<sup>ème</sup> dont les épreuves auront lieu du **15 au 23 mai 2014**.

Les inscriptions à cet examen seront reçues à la DSDEN jusqu'au **2 mai 2014**, délai de rigueur.

Les collèges concernés se chargeront de l'organisation de cet examen, après en avoir été informé par le service de la scolarité de la DSDEN.

## *C* IMPORTANT .

**Les avis d'affectation seront notifiés aux familles par le collège d'affectation, à partir du 4 juin 2014, à l'exception des familles ayant fait appel.** 

**Les dossiers des élèves affectés sous AFFELNET seront transférés dans SIECLE (Base Elèves 2nd degré) par la DSDEN et réceptionnés par les collèges d'affectation.**

## **III – Calendrier, procédures, assistance technique et fonctionnelle**

Le calendrier des opérations est précisé en annexe 1.

Les cinq principales étapes du déroulement des opérations feront l'objet d'un tutoriel qui vous sera adressé au fur et à mesure.

Est joint à la présente circulaire le tutoriel correspondant à l'étape 1 « importation des listes d'élèves depuis BE1D vers AFFELNET ».

Enfin, l'animateur en informatique vous apportera le cas échéant l'assistance technique nécessaire. Les inspecteurs chargés de circonscription en premier lieu et la division de la scolarité resteront à votre disposition pour toute question d'ordre fonctionnel.

Je sais pouvoir compter sur vous pour la mise en œuvre de cette procédure destinée à simplifier et à optimiser le traitement des dossiers d'affectation en 6<sup>ème</sup> dans l'intérêt des élèves dont vous avez la charge.

Je vous remercie de votre précieuse contribution.

**Signé par** 

### **Dominique BECK**

**P.J. :** Calendrier d'affectation 2014-2015 (annexe 1) Tutoriel 1 (annexe 2) Note d'information aux familles (annexe 3) Liste enseignements particuliers LANGUES VIVANTES (annexe 4) Liste enseignements particuliers SPORTS (annexe 5) Tableau récapitulatif des formations proposées par collège (annexe 6)

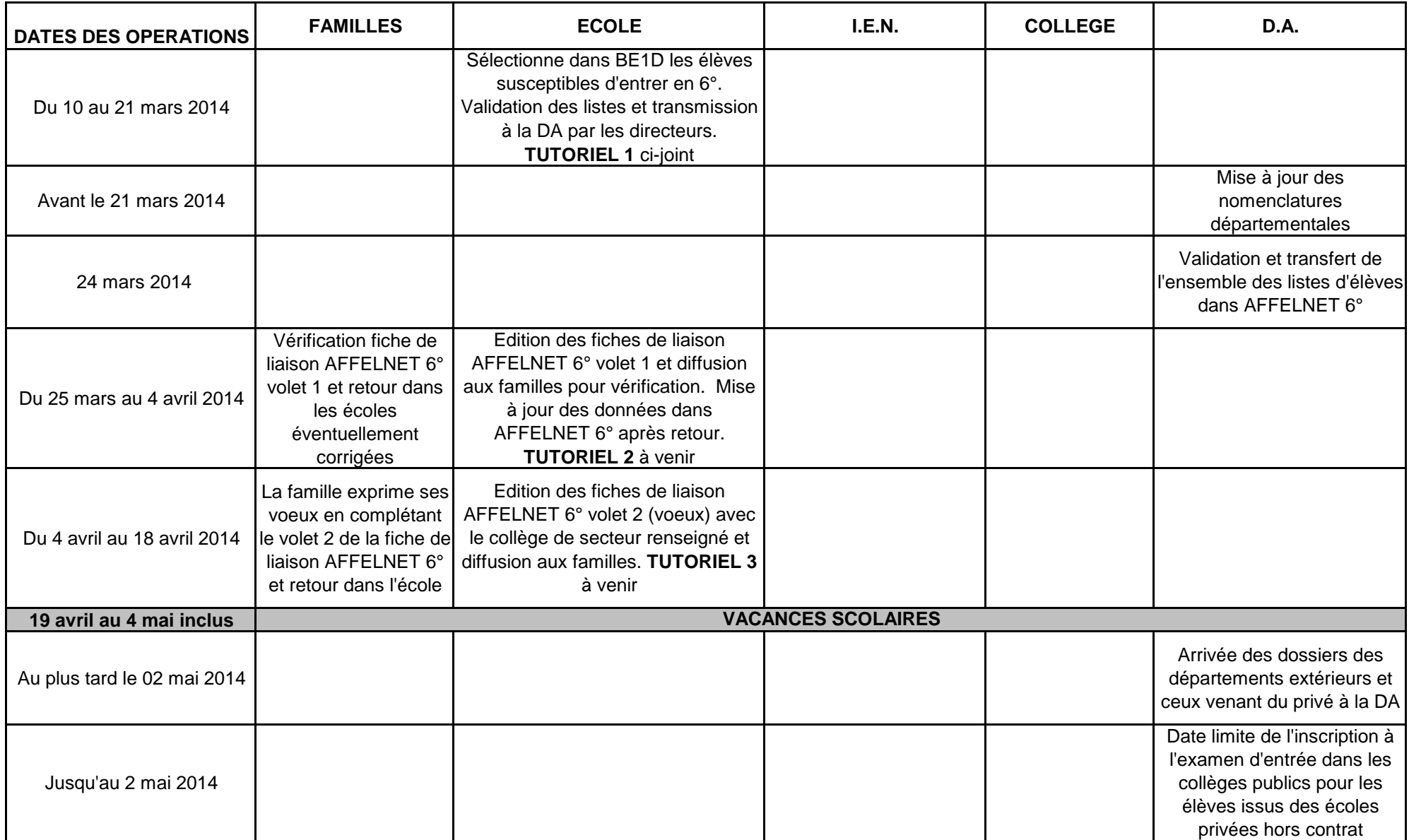

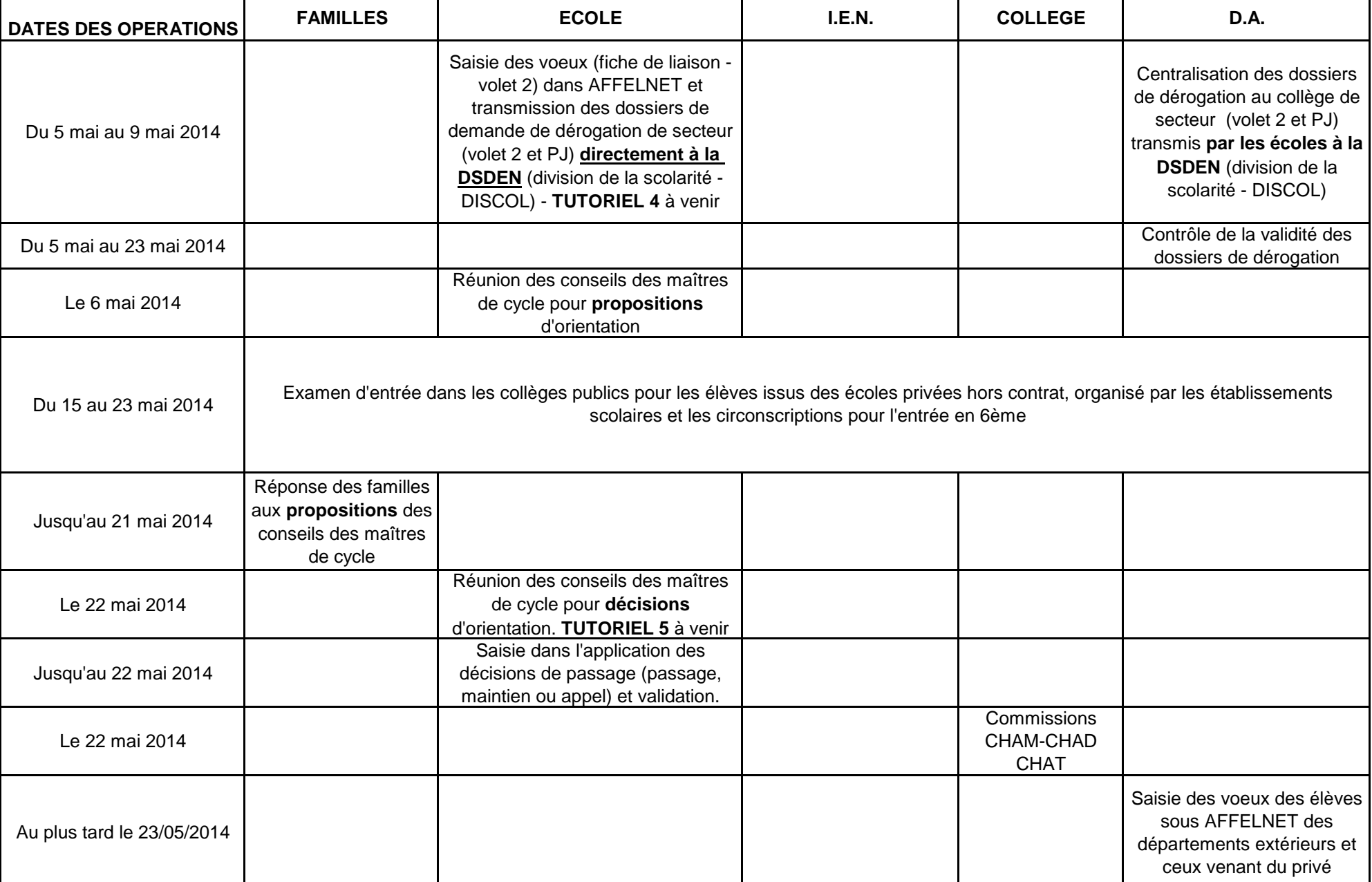

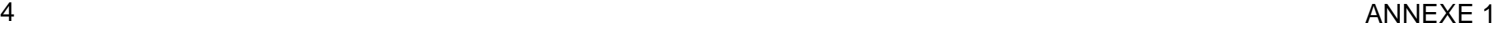

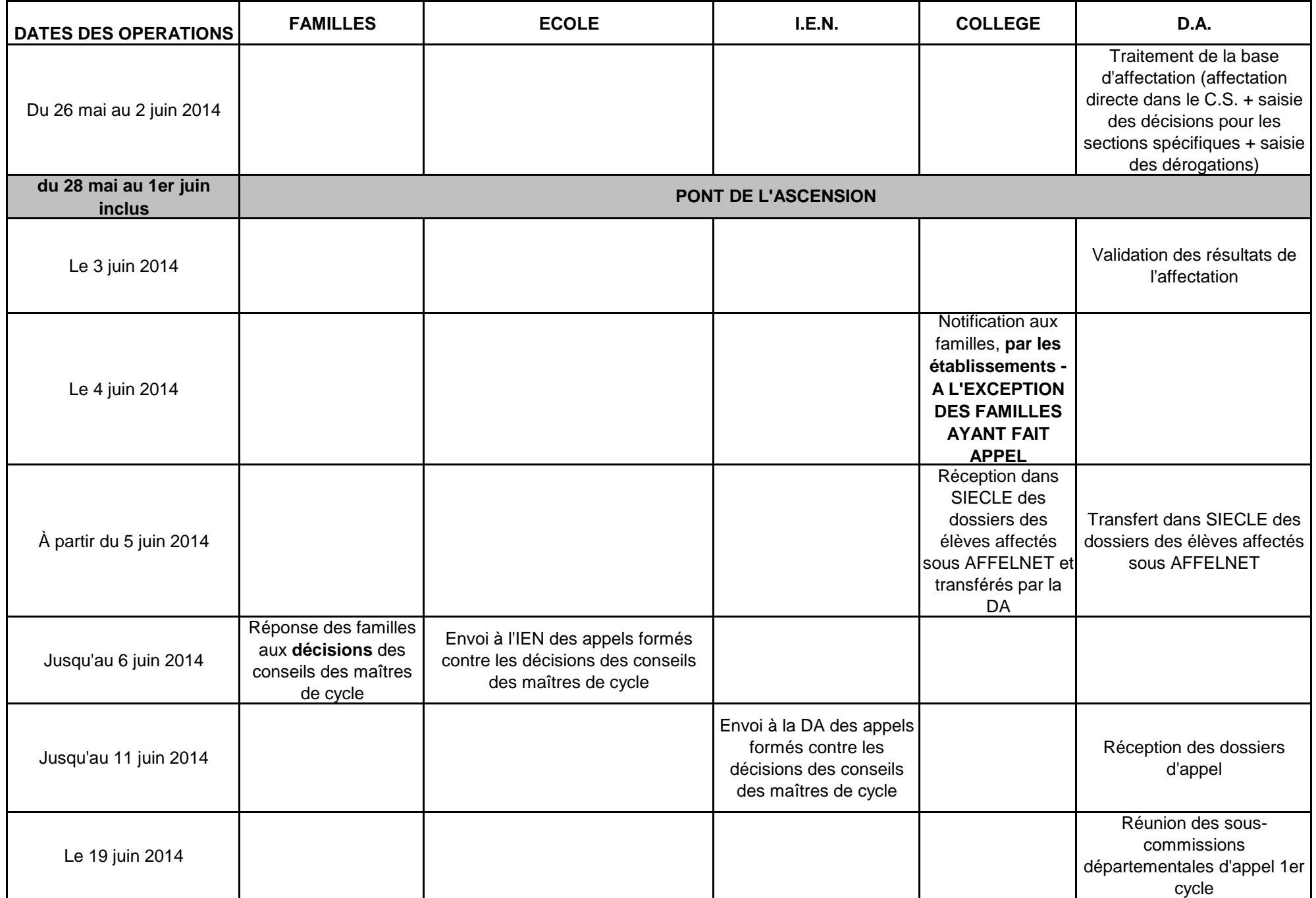

## **Tutoriel 1. Constitution de la liste des élèves susceptibles d'entrer au collège**  Opérations à réaliser dans Base élèves

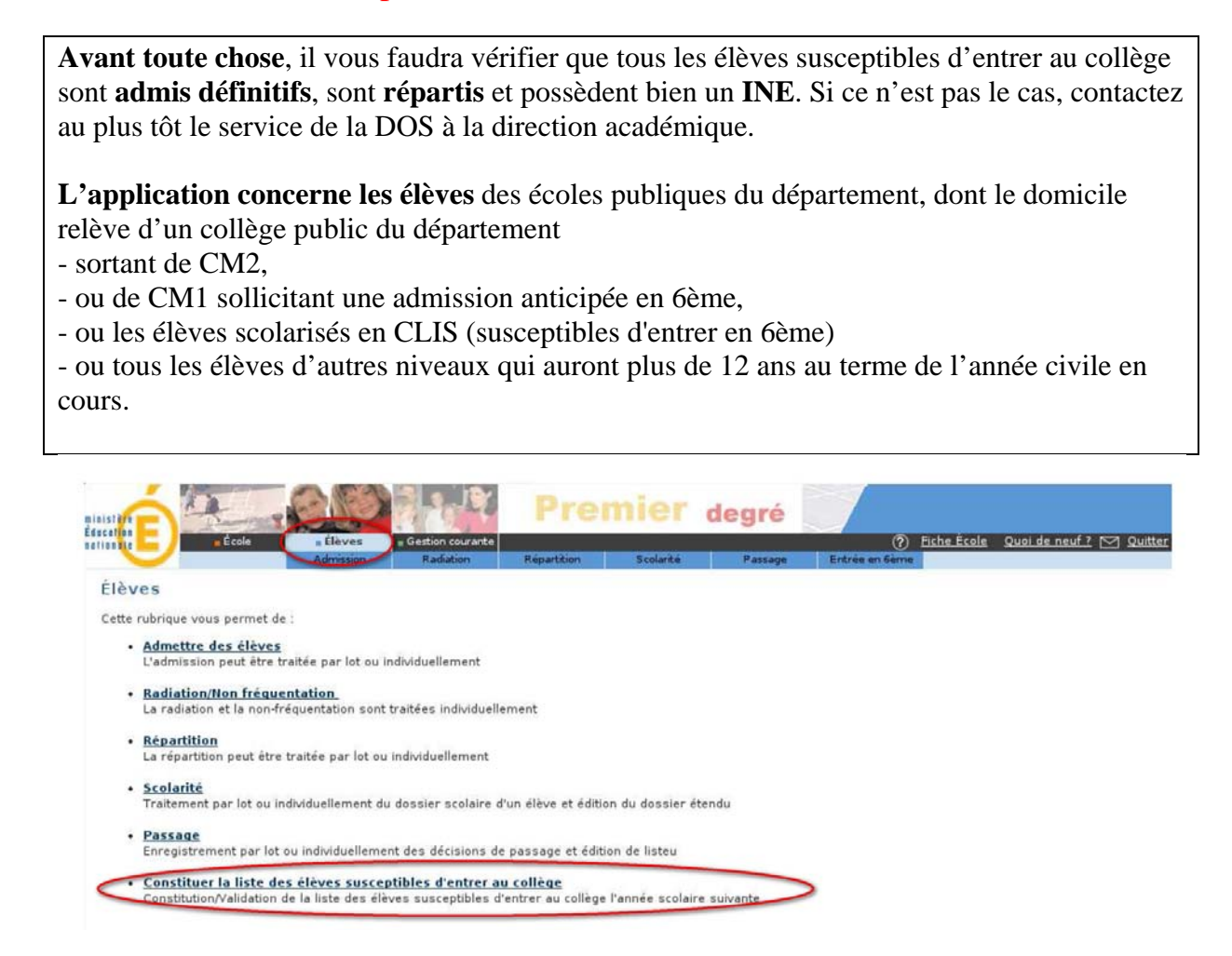

**Si vous n'avez pas d'élèves susceptibles d'entrer au collège** l'an prochain sélectionnez l'option, et validez

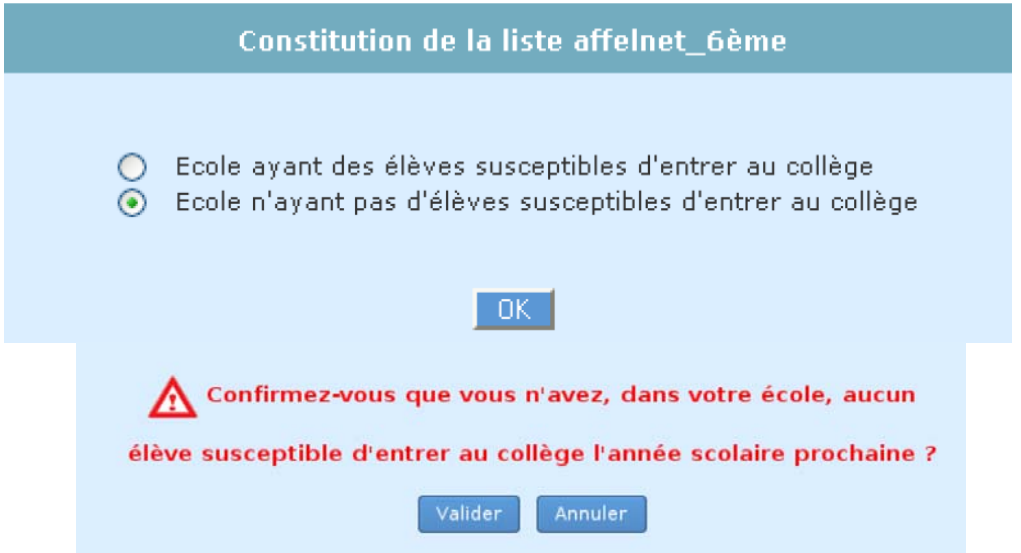

**Si vous avez des élèves susceptibles d'entrer au collège,** vous pouvez les sélectionner « en masse » ou de manière individuelle.

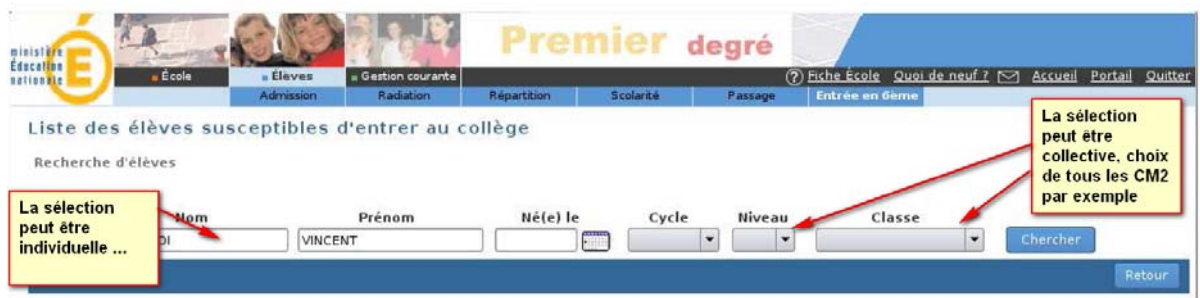

Une fois ce travail effectué, vous devrez valider la liste pour la DSDEN.

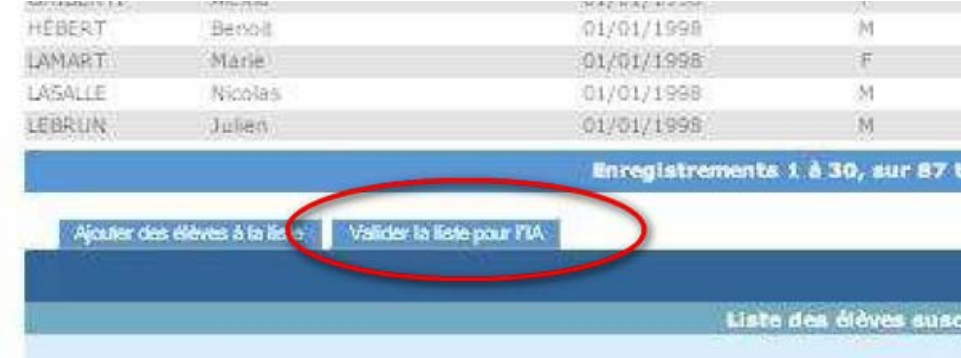

Vous pourrez vérifier la liste ainsi constituée en éditant soit un fichier PDF soit un fichier CSV (Excel).

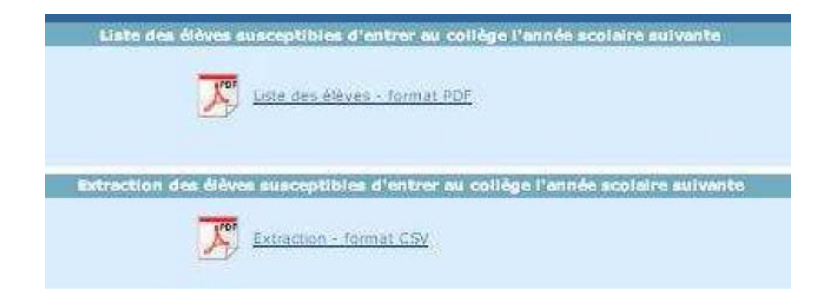

Tant que la campagne de constitution de la liste n'est pas terminée, vous pouvez effectuer plusieurs validations successives de cette liste. A chaque nouvelle validation, la précédente liste est remplacée par la dernière liste validée.

NB Chaque modification de liste doit être validée pour être prise en compte.

En cas de difficulté, contactez l'ER-TICE de votre circonscription.

## **ACADÉMIE D'AIX-MARSEILLE ANNEXE 3**

**DIRECTION DES SERVICES DÉPARTEMENTAUX DE L'ÉDUCATION NATIONALE DE VAUCLUSE Division de la scolarité**

## **INFORMATION À L'ATTENTION DES FAMILLES**

## **Comment se décide l'admission de votre enfant en 6èm<sup>e</sup> ?**

C'est le conseil des maîtres de cycle qui prononce le passage de CM2 en 6<sup>ème</sup>.

Lorsque vous aurez connaissance de la décision de ce conseil et si vous la contestez, il vous appartiendra de prendre contact avec l'enseignant de la classe fréquentée par votre enfant.

Si, après la procédure de dialogue, vous n'êtes toujours pas d'accord avec la décision du conseil des maîtres, vous avez la possibilité de présenter un recours auprès de la commission départementale d'appel jusqu'au 6 juin 2014 dernier délai.

## **Dans quel collège sera t-il inscrit ?**

Dans le collège du secteur de **votre domicile**. Ce n'est donc, ni l'école fréquentée, ni le lieu d'exercice professionnel des parents qui détermine le secteur.

Il est important de savoir que tout changement de domicile entraînant un changement de collège de secteur pour la prochaine rentrée scolaire doit être justifié auprès de la directrice ou du directeur d'école.

Pour la quatrième année consécutive, la procédure d'affectation en sixième est informatisée grâce à un logiciel d'aide à l'affectation : "AFFELNET 6<sup>ème</sup> ".

- La directrice ou le directeur d'école mettra à jour dans un premier temps les données administratives de votre enfant par l'intermédiaire de la **fiche AFFELNET volet 1**, que vous aurez corrigée si nécessaire.

- Vous émettrez vos vœux sur la **fiche AFFELNET volet 2** sur laquelle la directrice ou le directeur d'école aura précisé le collège de secteur correspondant à votre domicile.

### **Votre enfant peut-il être scolarisé dans un collège autre que le collège de secteur ?**

Si vous souhaitez que votre enfant soit scolarisé dans un collège autre que le collège du secteur, vous avez la possibilité de demander un collège hors secteur (un seul vœu possible ; vous pourrez, le cas échéant, invoquer plusieurs motifs de dérogation).

Vous émettrez votre vœu de changement de secteur sur la **fiche AFFELNET volet 2**.

Votre demande sera classée selon les motifs nationaux retenus et examinée en fonction des capacités d'accueil du collège sollicité.

La liste des motifs de dérogation et des pièces justificatives à joindre à votre demande ainsi que les conditions d'admission dans les sections spécifiques sont disponibles dans votre école ; il en est de même en ce qui concerne la liste des formations proposées en collège.

## **Vous veillerez à respecter les dates imposées par le calendrier de la procédure et à fournir toutes les pièces justificatives sans lesquelles votre demande ne pourrait aboutir.**

**Dans le cas où votre demande de dérogation serait refusée, l'appel ne sera pas possible. La notification d'affectation qui vous sera adressée vaudra pour décision définitive.** 

### **En cas de changement de secteur, les frais de transport scolaire sont-ils pris en charge ?**

J'appelle votre attention sur le fait que l'octroi de la dérogation n'implique pas nécessairement l'octroi de la subvention pour les transports scolaires par l'organisateur des transports (suivant le cas : Conseil général de Vaucluse, CoVe, Grand Avignon, Bollène, Orange) ni la mise en place d'un circuit supplémentaire spécifique. Il vous appartient de vous renseigner auprès du secrétariat du collège.

## **Comment et quand connaîtrez vous l'affectation de votre enfant ?**

La décision d'affectation sera notifiée aux familles par la Madame la Principale ou Monsieur le Principal du collège où votre enfant est affecté à partir du mercredi 4 juin 2014, à l'exception des familles ayant fait appel. Les élèves affectés dans une section "SEGPA" qui refuseraient cette affectation, perdront définitivement leur place à la rentrée de septembre.

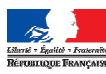

## **ACADEMIE D'AIX-MARSEILLE DIRECTION DES SERVICES DÉPARTEMENTAUX DE L'ÉDUCATION NATIONALE DE VAUCLUSE Division de la scolarité**

## **Liste des motifs et des pièces justificatives pour une demande de changement de secteur**

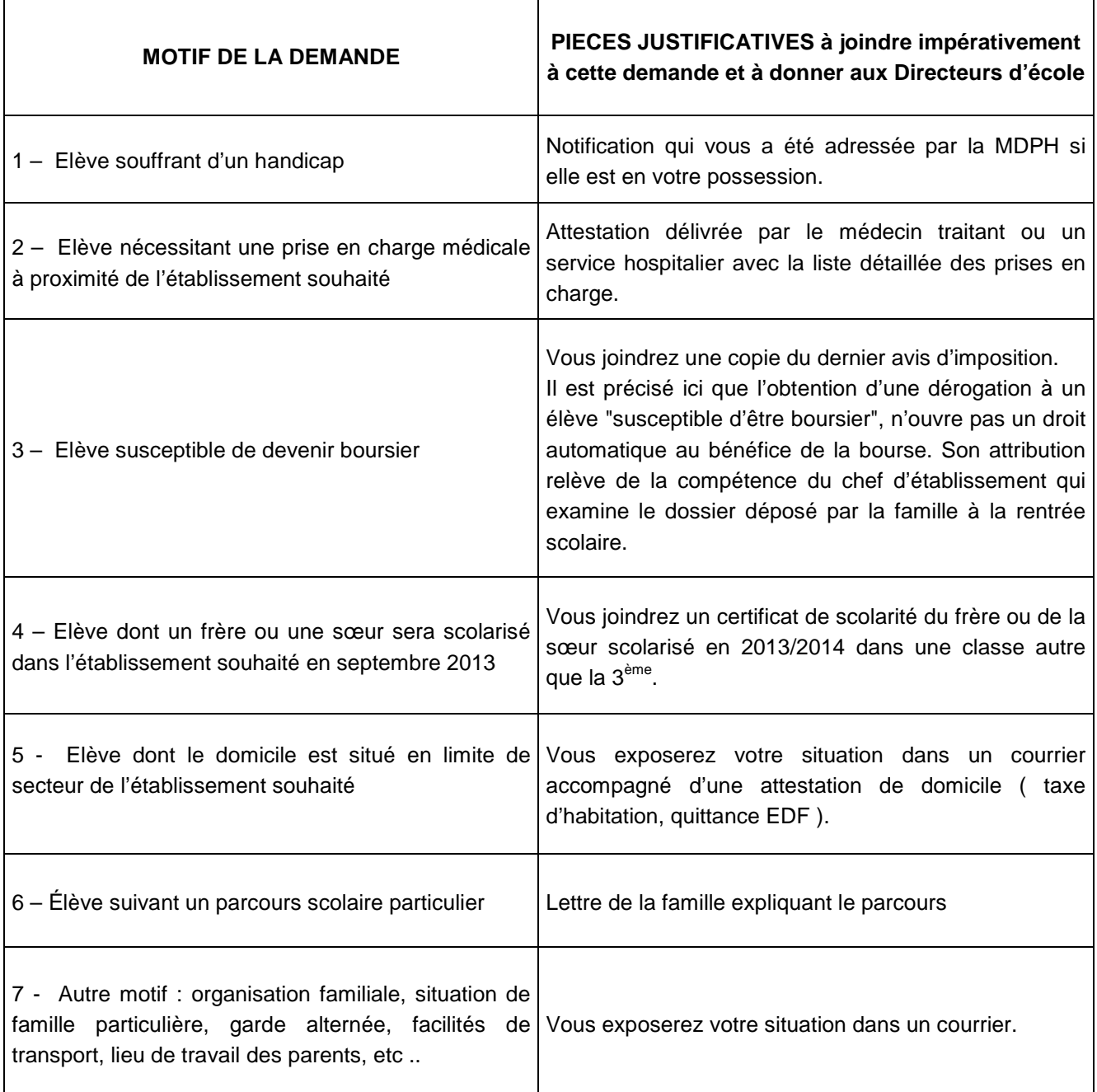

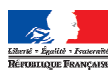

## **Division de la scolarité**

## **ADMISSION EN 6ème – RENTREE 2014 OPTIONS SPECIFIQUES : LANGUES VIVANTES**

Les classes bilangues et les sections sportives font partie des parcours scolaires particuliers.

Les enseignements non dispensés dans le collège de secteur peuvent faire l'objet d'une admission à titre dérogatoire dans un autre collège **dans la mesure des places demeurées vacantes après affectation des élèves du secteur**.

1/ Des sections bilangues ouvertes dès la  $6<sup>e</sup>$  ont pour objectif de favoriser l'étude d'une autre langue que l'anglais avant la classe de  $4^e$  (3h pour chaque langue vivante).

## **Bilangue Allemand - Anglais :**

APT COLLECTE COLLÈGE Charles De Gaulle AVIGNON collège Jean Brunet AVIGNON collège Joseph Vernet BEDARRIDES collège Saint - Exupéry BOLLENE **collège Paul Eluard** CABRIERES D'AVIGNON CABRIERES D'AVIGNON CADENET CADENET CARPENTRAS collège Alphonse Daudet CARPENTRAS collège Jean - Henri Fabre CARPENTRAS collège François Raspail CAVAILLON CAVAILLON CAVAILLON CAVAILLON CAVAILLON collège Rosa Parks ISLE SUR LA SORGUE COLLÈGE COLLÈGE DE COLLÈGE JEAN BOUIN LA TOUR D'AIGUES collège Albert Camus LE PONTET COMME COLLÈGE DE LE PONTET MONTEUX collège Alphonse Silve ORANGE collège Arausio ORANGE collège Jean Giono ORANGE **collège Barbara Hendricks** PERNES LES FONTAINES **COLLÈGE COLLÈGE COLLÈGE COLLÈGE DOCHE** PERTUIS COLLÈGE MARIE MAURICIE PERTUIS COLLÈGE DE L'ANNES COLLÈGE MARCEL PAGNOL SAINTE CECILE LES VIGNES COLLETTE COLLECTES SORGUES collège Denis Diderot VAISON LA ROMAINE COLLège Joseph D'Arbaud VALREAS collège Vallis Aéria

## **Bilangue Italien - Anglais :**

AVIGNON **collège Frédéric Mistral** AVIGNON COLLEGE COMMENT COLLEGE GÉRARD PHILIPE ISLE SUR LA SORGUE COLLÈGE COLLÈGE DE LA SORGUE MONTFAVET collège Alphonse Tavan SORGUES collège Voltaire

## **Bilangue Arabe – Anglais :**

## **Section internationale chinois :**

collège Lou Vignares

AVIGNON **collège Anselme Mathieu** 

AVIGNON **collège Frédéric Mistral** CARPENTRAS collège Jean – Henri Fabre

AVIGNON collège Frédéric Mistral Recrutement particulier (dossier de candidature spécifique et examen d'aptitude)

#### **ACADÉMIE D'AIX-MARSEILLE ANNEXE 5 DIRECTION DES SERVICES DÉPARTEMENTAUX DE L'ÉDUCATION NATIONALE DE VAUCLUSE Division de la scolarité**

## **RENTRÉE 2014 AFFECTATION EN CAS DE CHOIX PARTICULIER : SPORT**

## **1 SPORTIFS DE HAUT NIVEAU**

**GYMNASTIQUE** Section réservée aux gymnastes masculins inscrits sur les listes de sportifs de haut niveau

L'établissement d'accueil : collège Frédéric Mistral - AVIGNON

## **2 SECTIONS SPORTIVES SCOLAIRES**

Les sections sportives scolaires proposent des pratiques sportives complémentaires dans différentes activités physiques et sportives. Cette pratique complémentaire n'est ni une option, ni une épreuve au brevet des collèges.

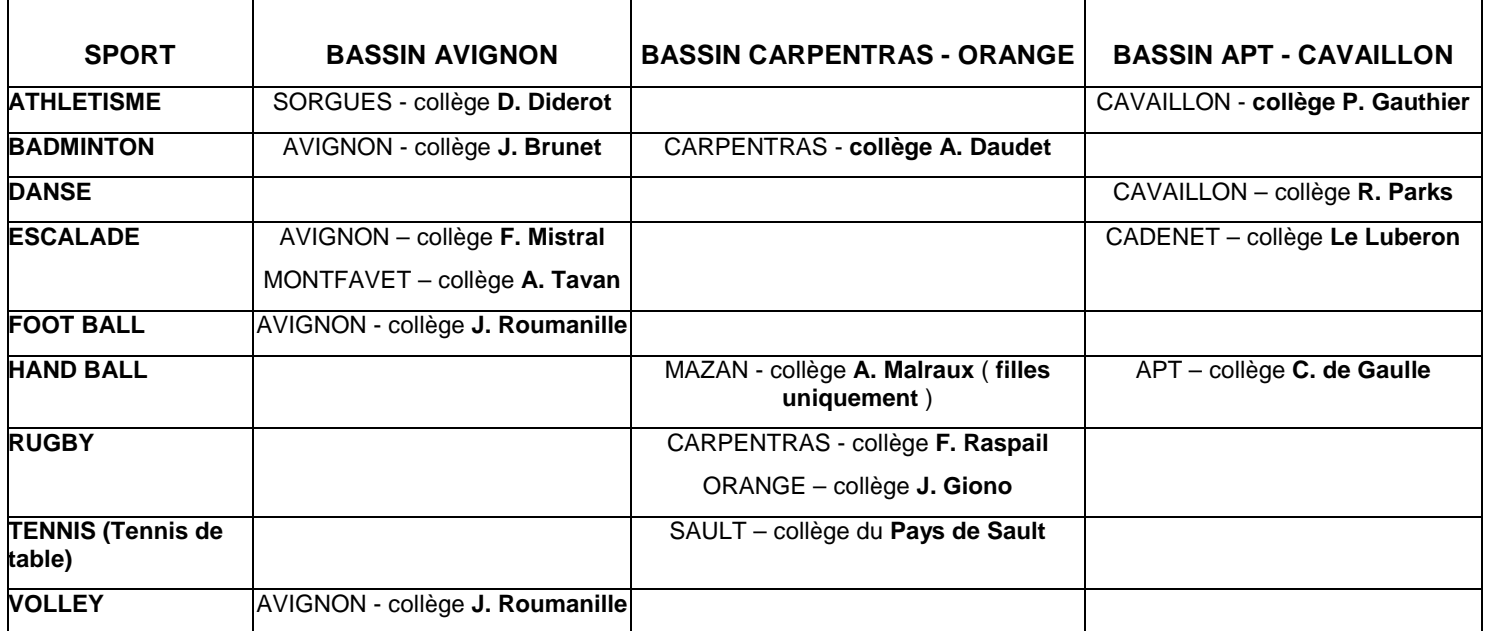

**Possibilité d'affectation sur dérogation pour les élèves ne relevant pas du secteur.** 

**Certains établissements organisent des tests de sélection. Se renseigner auprès de l'établissement pour en connaître les dates éventuelles.** 

## **NOTA**

Certains établissements scolaires, dans le cadre de leur autonomie, prévoient un aménagement horaire de l'emploi du temps pour permettre aux élèves de suivre une activité extra-scolaire particulière. **Les formations dispensées à ce titre ne relèvent pas de l'Education nationale et à cet égard ne peuvent donner lieu à dérogation .**

## **ACADEMIE D'AIX-MARSEILLE ANNEXE 6 DIRECTION DES SERVICES DEPARTEMENTAUX DE L'EDUCATION NATIONALE VAUCLUSE** Division de la scolarité

## **TABLEAU RECAPITULATIF DES FORMATIONS PROPOSEES PAR COLLEGE A L'ENTREE EN 6ème**

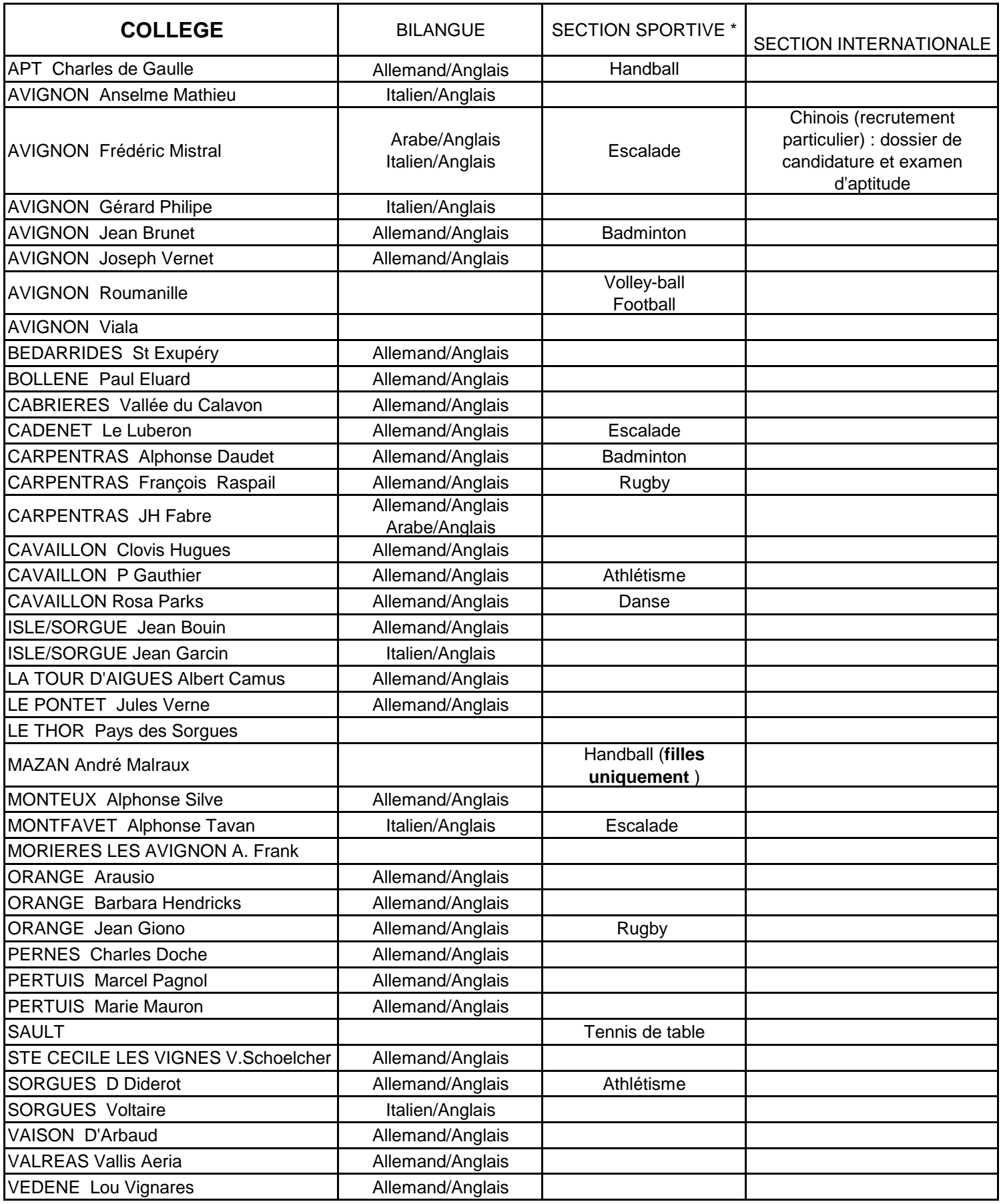

\* Certains établissements organisent des tests de sélection. Se renseigner auprès des établissements pour en connaître les dates éventuelles.

## DIVISION DE LA VALORISATION DES RESSOURCES HUMAINES

DVRH – 13/02/2014

## **Liste d'aptitude pour l'accès au corps des IEN – année 2014**

Références : note de service à paraître

Destinataires : enseignants du 1<sup>er</sup> degré

Dossier suivi : Chantal COURTIN 04.90.27.76.44 Hélène MALAPTIAS 04.90.27.76.22

**Les instructions relatives à l'inscription sur la liste d'aptitude d'accès au corps des inspecteurs de l'éducation nationale seront portées sur une note de service dont la parution est prévue au bulletin officiel du 20 février 2014.** 

Vous pouvez obtenir des informations sur le site www.education.gouv.fr rubrique concours, emploi, carrière », menu « personnels d'encadrement », « personnels d'inspection », sous-menu « inspecteurs de l'éducation nationale », « concours et recrutement », rubrique « le recrutement par la liste d'aptitude ».

I/ Conditions requises pour l'inscription (appréciées au  $1<sup>er</sup>$  janvier 2014)

- appartenir à un corps d'enseignement du  $1<sup>er</sup>$  ou  $2<sup>nd</sup>$  degré, d'éducation ou d'orientation ou au corps des personnels de direction d'établissement d'enseignement ou de formation relevant du ministre chargé de l'éducation nationale ;
- justifier de dix années de services effectifs en cette qualité.

## II/ Dépôt de candidature

Les dossiers d'inscription sont à la disposition des candidats en annexe. Le dossier dûment complété et revêtu de l'avis du supérieur hiérarchique devra être parvenu à la direction académique – DVRH pour le **21 février 2014**, en 3 exemplaires.

Un même candidat peut se présenter au titre de plusieurs spécialités ou options. Dans ce cas, il doit obligatoirement remplir un dossier au titre de chaque demande.

Il est attendu des candidats une capacité de mobilité tant professionnelle que géographique. Les personnels recrutés par voie de liste d'aptitude sont immédiatement titularisés et recevront après leur nomination une formation en académie tout comme les IEN recrutés par concours.

## **Ministère de l'éducation nationale**

**Secrétariat général Direction générale des ressources humaines Service de l'encadrement** 

#### **Académie d'inscription :**

Sous-direction de la gestion des carrières des personnels d'encadrement Bureau des inspecteurs d'académie, inspecteurs pédagogiques régionaux et des inspecteurs de l'éducation nationale Bureau DGRH E2-2

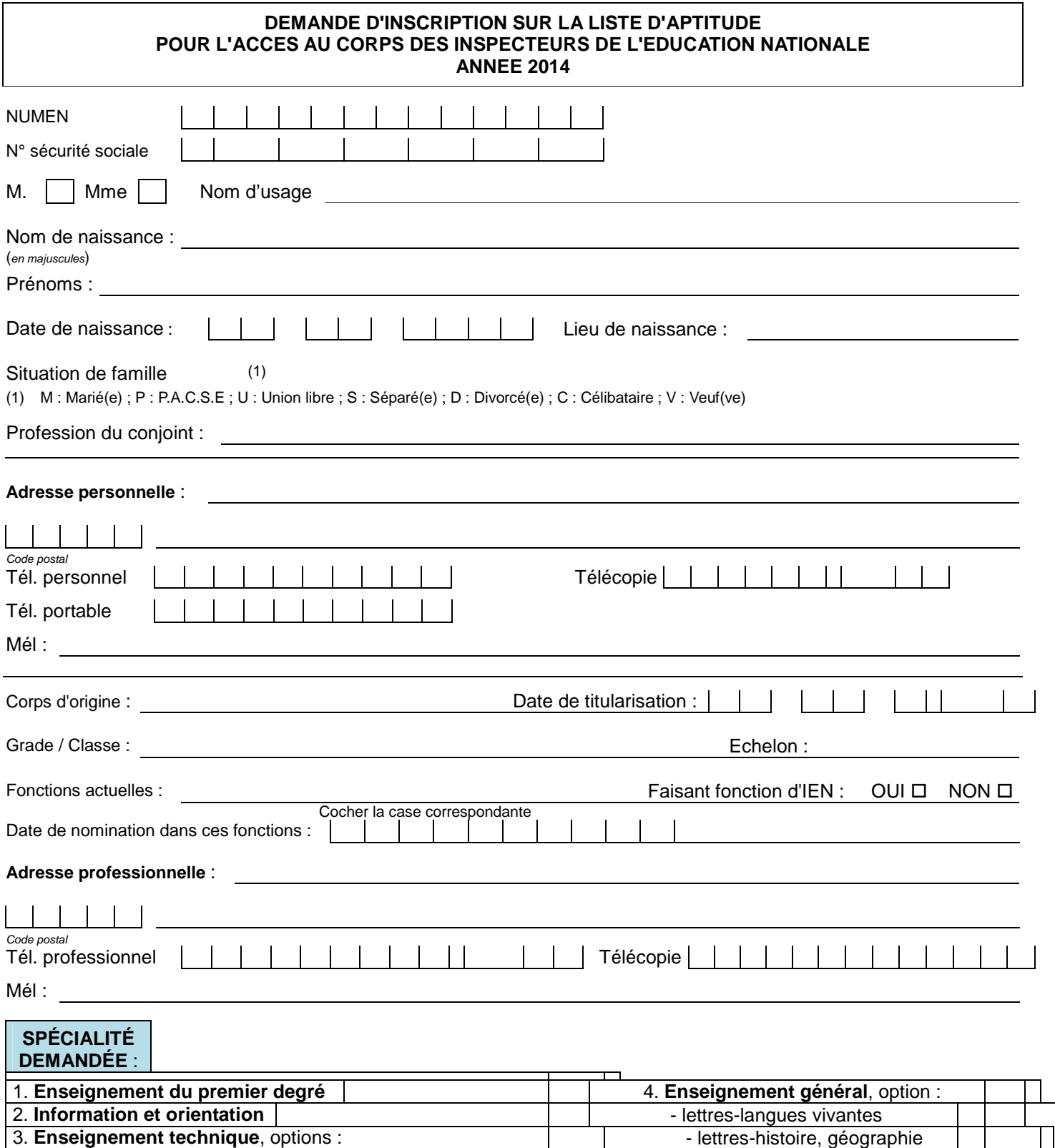

## **Ministère de l'éducation nationale**

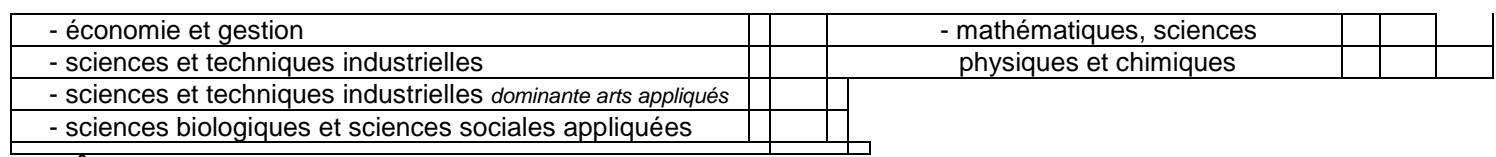

e.

## **DIPLÔMES ou TITRES OBTENUS**

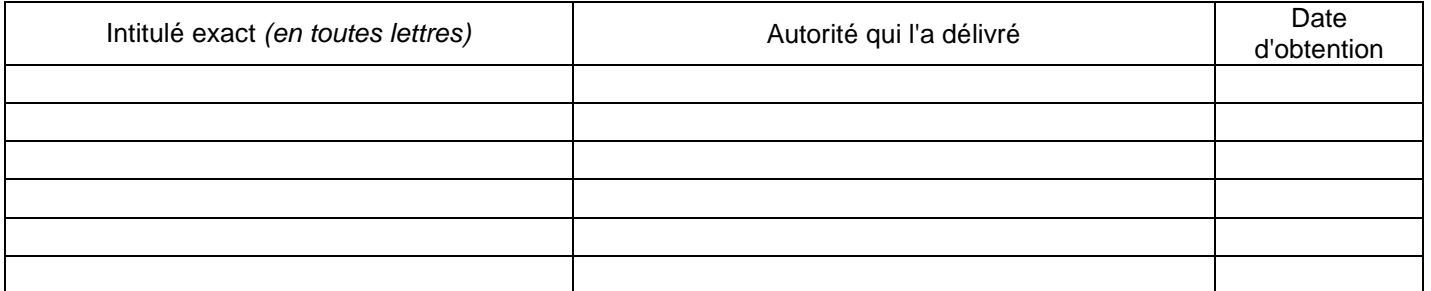

## **ÉTAT DES SERVICES**

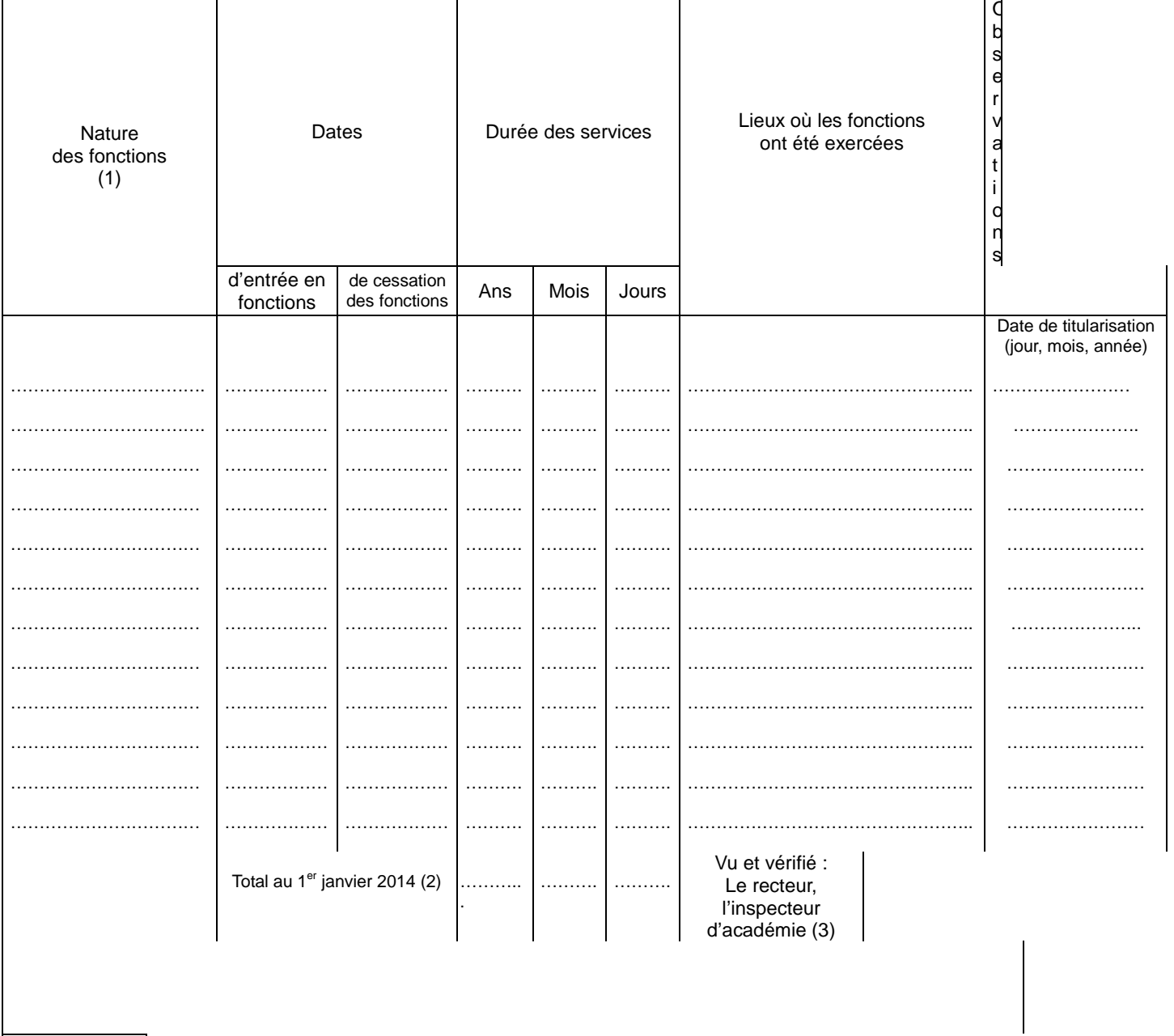

**Ministère de l'éducation nationale** 

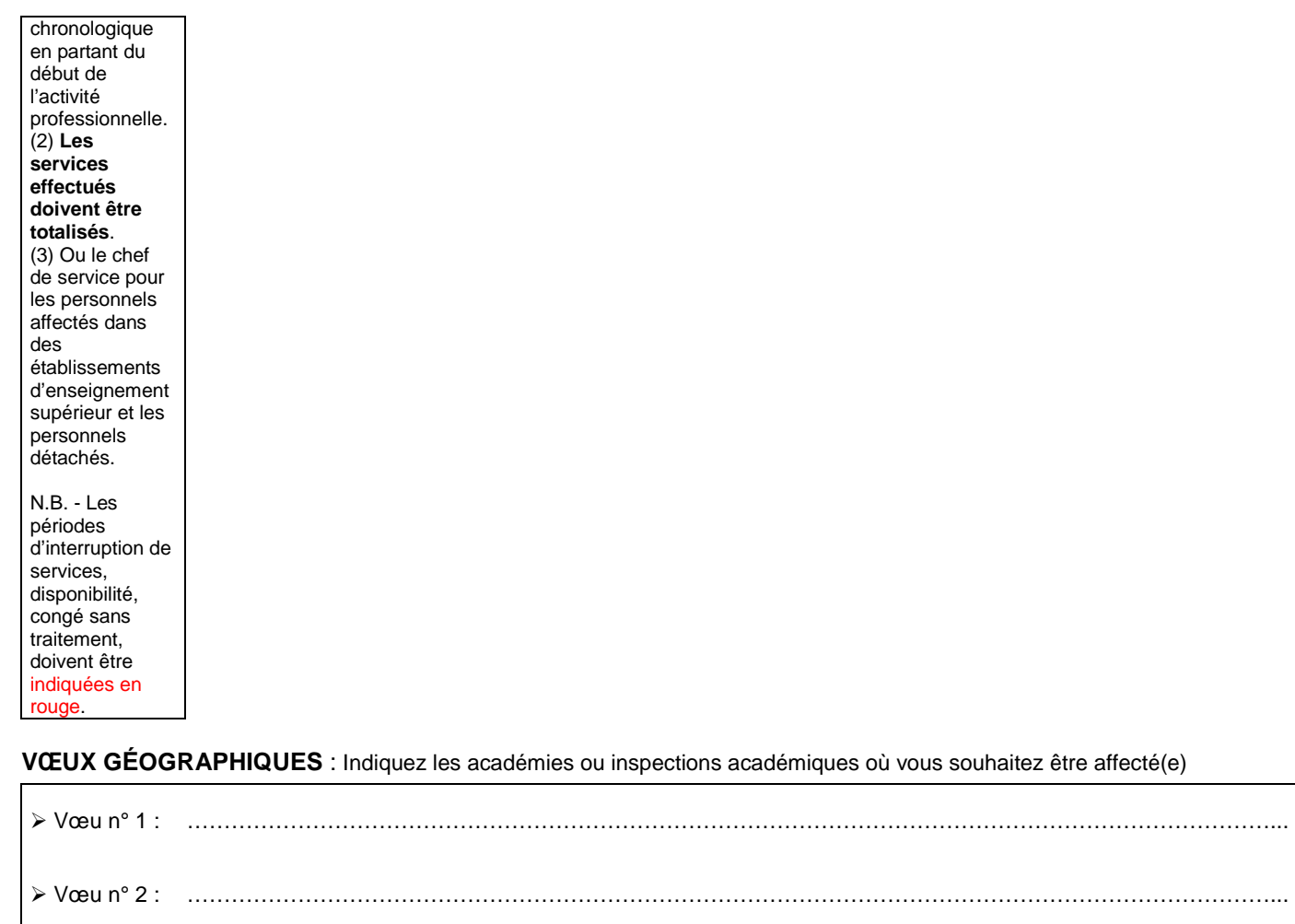

 Vœu n° 3 : …………………………………………………………………………………………………………………………………... Vœu n° 4 : …………………………………………………………………………………………………………………………………... Vœu n° 5 : …………………………………………………………………………………………………………………………………... Vœu n° 6 : …………………………………………………………………………………………………………………………………...

**Exprimez vos motivations, tirées tant des expériences vécues au cours de votre carrière que de vos analyses actuelles. Précisez votre conception de la fonction envisagée.** 

**Ministère de l'éducation nationale** 

## **DÉCLARATION SUR L'HONNEUR**

Je soussigné (e) ………………………………………………………………………………………………… atteste sur l'honneur remplir les conditions requises pour l'inscription sur la liste d'aptitude d'accès aux fonctions d'inspecteur de l'éducation nationale au titre de l'année 2014, et certifie l'exactitude des informations portées sur le présent dossier. Je note que si tel n'était pas le cas, ma candidature serait nulle et non avenue.

Je m'engage par ailleurs à accepter le poste qui me sera proposé sous peine de perdre le bénéfice de l'inscription sur la liste d'aptitude pour l'année 2014.

Fait à , le................................. Signature :

## **Ministère de l'éducation nationale**

# **LISTE D'APTITUDE POUR L'ACCÈS AU CORPS DES INSPECTEURS DE L'ÉDUCATION NATIONALE Année 2014**  (Pièce à joindre obligatoirement à la demande d'inscription) Académie : Spécialité : ...

Nom d'usage : Nom de naissance :

Prénoms : Né(e) le :

**APPRÉCIATION DETAILLÉE ET AVIS MOTIVÉ DU RECTEUR (1):** 

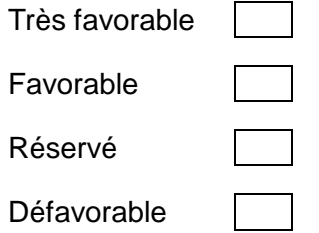

Date et signature :

**Ministère de l'éducation nationale** 

**COLLECTION** 

**(1)** ou du chef de service pour les personnels affectés dans des établissements d'enseignement supérieur et les personnels détachés.

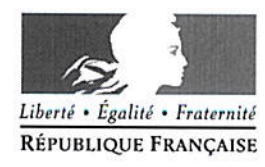

## ACCÈS DES PERSONNELS HANDICAPÉS À LA FONCTION PUBLIQUE RECRUTEMENT PAR LA VOIE CONTRACTUELLE DE PERSONNELS ENSEIGNANTS DU 1er DEGRÉ POUR LA RENTRÉE 2014

Références : Loi n° 83-634 du 13 juillet 1983 modifiée portant droits et obligations des fonctionnaires

> Loi nº 2005-102 du 11 février 2005 pour l'égalité des droits et des chances, la participation et la citoyenneté des personnes handicapées

> Décret n° 2005-38 du 18 janvier 2005 modifiant le décret n° 95-979 du 25 août 1995 d'application de la loi n°84-16 du 11 janvier 1984 modifiée relative à certaines modalités de recrutement des handicapés dans la fonction publique de l'Etat

Arrêté du 31 décembre 2009 fixant les diplômes et les titres permettant de se présenter aux concours externes et internes de recrutement des personnels enseignants des premier et second degré.

En application des textes cités en référence et relatifs au recrutement des personnels handicapés, vous trouverez ci-après, les principales dispositions qui régissent ce dispositif.

La possibilité offerte à l'administration de procéder au recrutement d'un personnel handicapé en qualité d'agent contractuel et de le titulariser au bout d'un an est autorisée, sous réserve que le postulant remplisse les conditions et respecte la procédure mentionnée ci-dessous.

Toutefois, j'attire votre attention sur le fait que ce recrutement ne pourra aboutir que si les conditions fixées aux articles 5 et 5 bis de la loi du 13 juillet 1983 sont remplies et si la compatibilité du handicap avec l'emploi postulé est attestée par un médecin agréé. De plus, un entretien préalable au recrutement sera organisé.

### **CONDITIONS DE RECEVABILITÉ DES CANDIDATURES**

## 1 - CONDITIONS D'ÉLIGIBILITÉ :

- Les travailleurs reconnus handicapés par la Commission des Droits et de l'Autonomie des Personnes Handicapées (CDAPH) mentionnée à l'article L.146-9 du code de l'action sociale et des familles et ce au moins jusqu'au 31/08/2013 concernant l'année scolaire 2012/2013:
- Les victimes d'accident du travail ou de maladies professionnelles ayant entraîné une incapacité permanente au moins égale à 10 p.100, titulaires d'une rente attribuée au titre du régime général de sécurité sociale ou de tout autre régime de protection sociale obligatoire;
- Les titulaires d'une pension d'invalidité attribuée au titre du régime général de sécurité sociale, de tout autre régime de protection sociale obligatoire ou au titre des dispositions régissant les agents publics à condition que l'invalidité des intéressés réduise au moins des deux tiers leur capacité de travail ou de gain ;
- Les anciens militaires et assimilés, titulaires d'une pension militaire d'invalidité au titre du code des pensions militaires d'invalidité et des victimes de la querre ;

## Aix-Marseille direction des services départementaux de l'éducation nationale

académie

Vaucluse éducation nationale

**DIRECTION ACADEMIQUE DE VAUCLUSE** 

Division de la Valorisation des Ressources Humaines

> Dossier suivi par Gabriel DUBOC

> > Téléphone 04 90 27 76 44

Fax 04 90 27 76 75

Mél ce.dvrh-84 @ac-aix-marseille.fr

49 rue Thiers 84077 Avignon cedex 4

Horaires d'ouverture :  $8h30 - 12h$  $13h30 - 16h30$ 

- Les titulaires d'une allocation ou d'une rente d'invalidité attribuée dans les conditions définies par la Loi n° 91-1389 du 31 décembre 1991 relative à la protection sociale des sapeurs-pompiers volontaires en cas d'accident survenu ou de maladie contractée en service ;
- Les titulaires de la carte d'invalidité définie à l'article L241-3 du code de l'action sociale et des familles :
- Les titulaires de l'Allocation aux Adultes Handicapés.

## 2 - CONDITIONS DE DIPLOMES ET QUALIFICATIONS :

Les candidats devront pouvoir justifier :

a) des diplômes ou du niveau d'études exigés des candidats aux concours externes. Le recrutement par concours externes des professeurs des écoles étant désormais porté au niveau du Master, le statut particulier des professeurs des écoles fixé par le décret n°90-680 du 1<sup>er</sup> août 1990 a été modifié. Les candidats sont donc invités à une lecture attentive du décret n° 2009-917 du 28 juillet 2009 qui fixe les nouvelles conditions de titre ou diplôme dans son article 2 et son article 12. L'inscription en dernière année d'études en vue de l'obtention d'un master est recevable sous réserve de la validation à la date de la rentrée scolaire 2013.

b) de qualifications exigées des candidats aux concours externes. Ces qualifications en natation et en secourisme sont mentionnées à l'article 7 du décret n° 2005-1279 du 13 octobre 2005.

c) deux nouvelles certifications de compétences sont requises par le décret n° 2010-1006 du 26/08/2010, à savoir, certification de compétences en langues de l'enseignement supérieur (CLES) et certification en informatique et internet (C2i) ; ces certifications sont provisoirement exigées à la date de la titularisation.

Remarque : La dispense de diplôme prévue pour les mères et pères de trois enfants et les sportifs de haut niveau n'est accordée qu'en cas d'inscription aux concours de recrutement et n'est pas recevable pour un recrutement par la voie contractuelle.

## 3 - FORMALITÉS À REMPLIR :

- Formuler une demande manuscrite dûment motivée (y joindre annexe 1 complétée) ;
- Remplir le formulaire joint en annexe 2 accompagné des pièces justificatives suivantes :

□ Photocopie de la carte nationale d'identité ;

Attestation délivrée par la Commission des Droits et de l'Autonomie des Personnes Handicapées (CDAPH) reconnaissant la qualité de travailleur handicapé et prononcant le reclassement selon la gravité du handicap, cette commission s'est substituée depuis le 01 janvier 2006 aux COTOREP;

### $_{\text{o}U}$

□ Attestation délivrée par la COTOREP reconnaissant la qualité de travailleur handicapé et prononçant le reclassement selon la gravité du handicap;

□ Copie de la carte d'invalidité définie à l'article L.241-3 du code de l'action sociale des familles ;

### $Q<sub>H</sub>$

□ Copie de l'attestation concernant l'Allocation aux Adultes Handicapés;

### OU

□ Copie de toute(s) pièce(s) justificative(s) correspondant à l'une des situations suivantes :

- victime d'accident du travail ou de maladies professionnelles ayant entraîné une incapacité permanente au moins égale à 10 p.100 et titulaire d'une rente attribuée au titre du régime général de sécurité sociale ou de tout autre régime de protection sociale ;
- titulaire d'une pension d'invalidité attribuée au titre du régime général de sécurité sociale, de tout autre régime de protection sociale obligatoire ou au titre des dispositions régissant les agents publics à condition que l'invalidité des intéressés réduise au moins des deux tiers leur incapacité de travail ou de gain ;
- ancien militaire et assimilé, titulaire d'une pension militaire d'invalidité au titre du code des pensions militaires d'invalidité et des victimes de guerre ;titulaire d'une allocation ou d'une rente d'invalidité attribuée par les conditions définies par la loi n° 91-1389 du 31 décembre 1991 relative à la protection sociale des sapeurs-pompiers volontaires en cas d'accident survenu ou de maladie contractée en service.

□ Attestation de positionnement régulier au regard du code du service national ;

 $\Box$  Attestation(s) de diplôme(s);

□ Attestation(s) d'expérience(s) professionnelle(s) antérieure(s) et de formation(s) et stage(s) suivi(s) :

- □ Curriculum Vitae
- □ Attestation de chômage délivrée par l'ANPE :
- □ Attestation employeur, pour les candidats employés hors Éducation Nationale :
- □ Grille d'évaluation du chef d'établissement employeur, le cas échéant (annexe 3).
- NB Un extrait du casier judiciaire national n° 2 sera demandé par les soins de l'administration.

Le dossier complet accompagné des pièces justificatives devra être adressé pour le

10 mars 2014 - 12h00, délai de rigueur :

#### à Direction Académique de VAUCLUSE **DVRH** Recrutement des personnels au titre du handicap 49 rue Thiers - 84077 AVIGNON

## TOUT DOSSIER INCOMPLET PARVENU APRÈS CETTE DATE NE SERA PAS EXAMINÉ

Mes services se tiennent à votre disposition pour tout renseignement complémentaire. Les demandes de candidatures feront l'obiet d'une instruction par mes services. Chaque candidat sera destinataire d'une réponse (positive ou négative).

Le directeur académique, **Dominique BECK** 

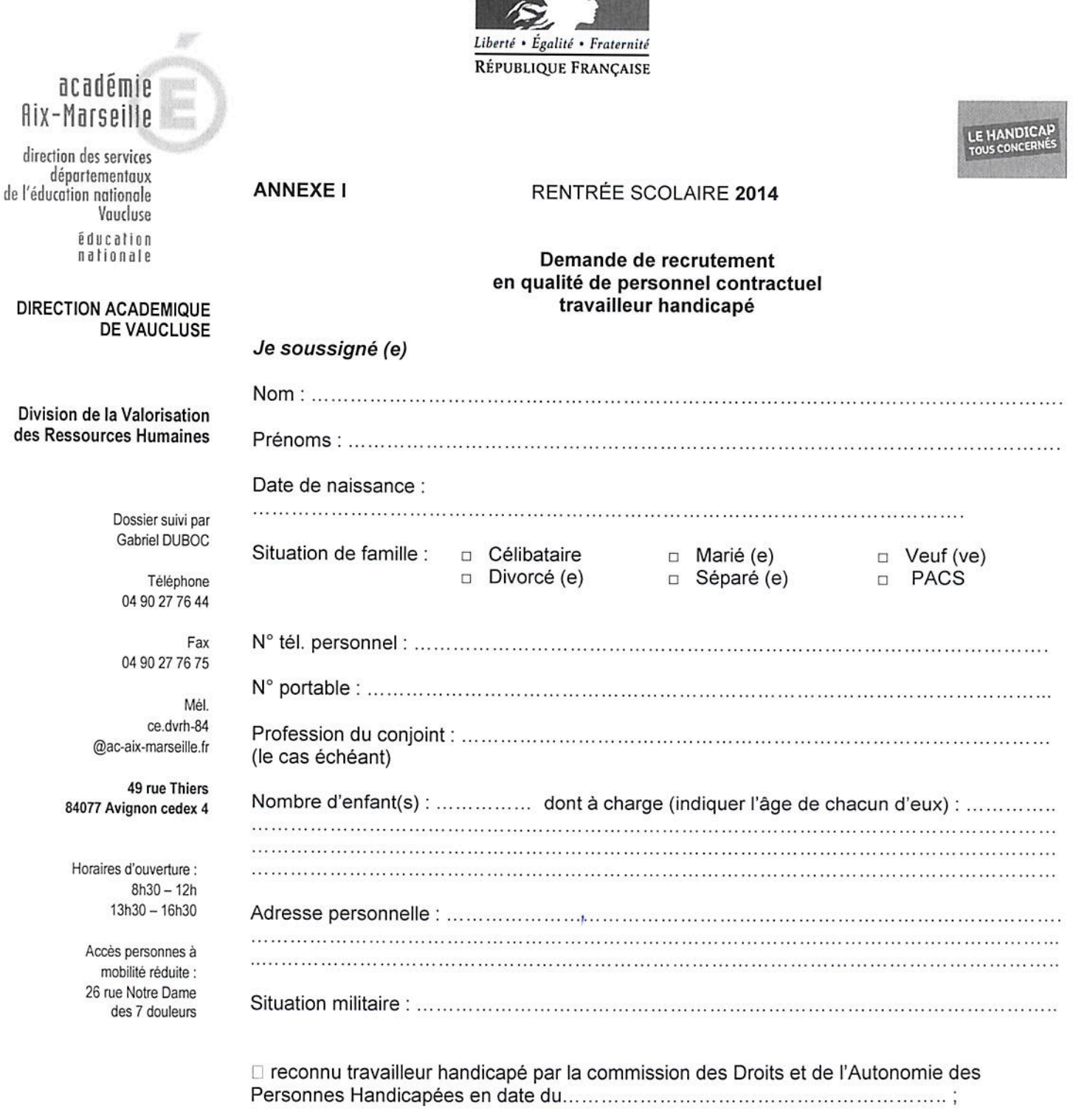

**RESOURCE TO BE AND IN** 

#### Ou

#### Ou

□ victime d'accident du travail ou de maladies professionnelles ayant entrainé une incapacité permanente au moins égale à 10p.100 et titulaire d'une rente attribuée au titre du régime général de sécurité sociale ou de toute autre régime de protection sociale obligatoire ;

#### Ou

□ titulaire d'une pension d'invalidité attribuée au titre du régime général de sécurité sociale, de tout autre régime de protection sociale obligatoire ou au titre des dispositions régissant les agents publics à condition que l'invalidité des intéressés réduise au moins des deux tiers leur capacité de travail ou de gain ;

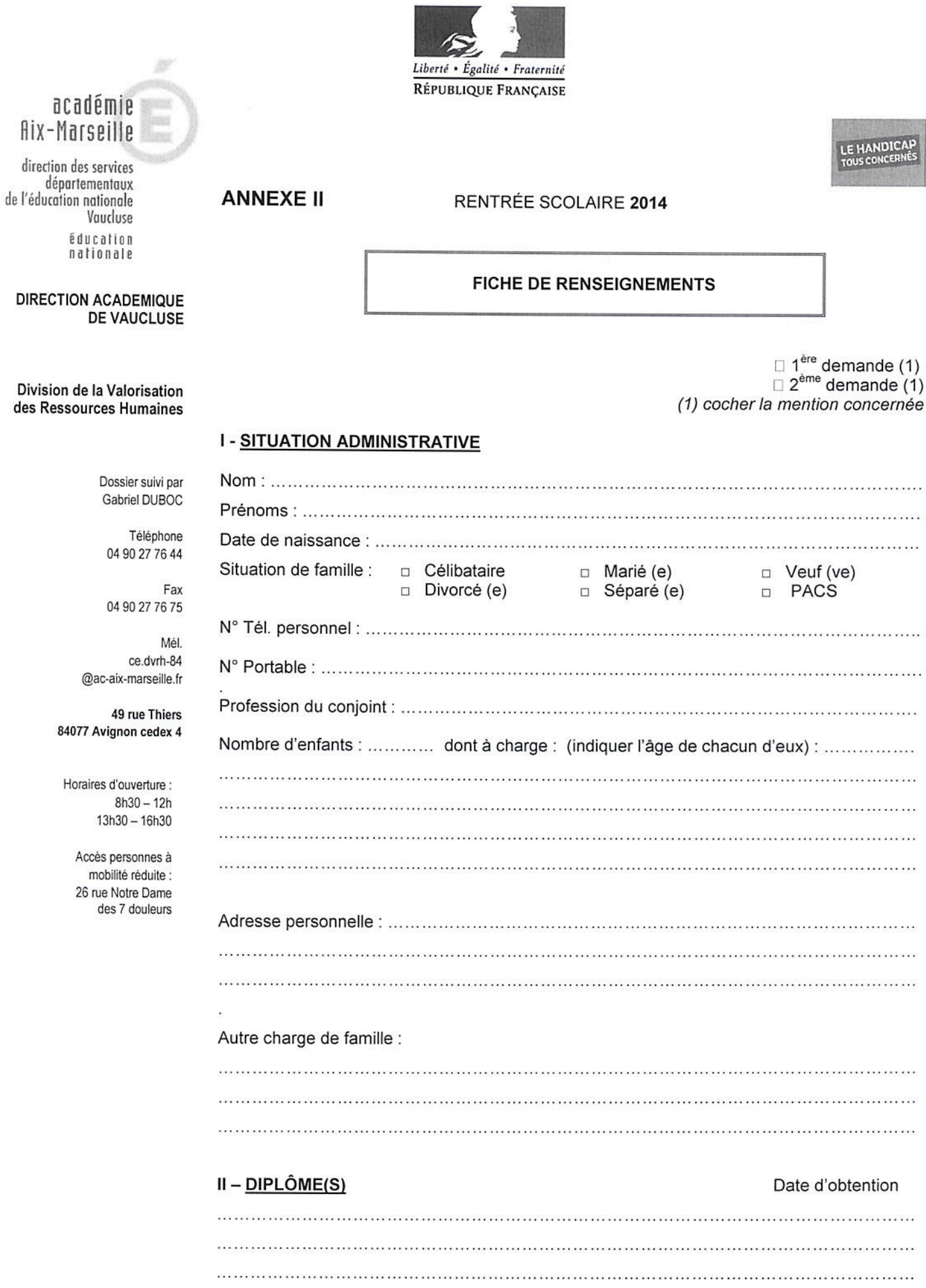

## 3/ VOEUX D'AFFECTATION GÉOGRAPHIQUE

Commune ou zone :  $-1$  $-2$  $-3$  $-4$  $-5$ 

(1) il est précisé que la compatibilité avec l'emploi postulé ne garantit pas la compatibilité avec les conditions particulières exigées par l'exercice de la fonction au sein de l'Education Nationale, compatibilité qui sera appréciée au cas par cas.

Observations particulières du candidat au recrutement :

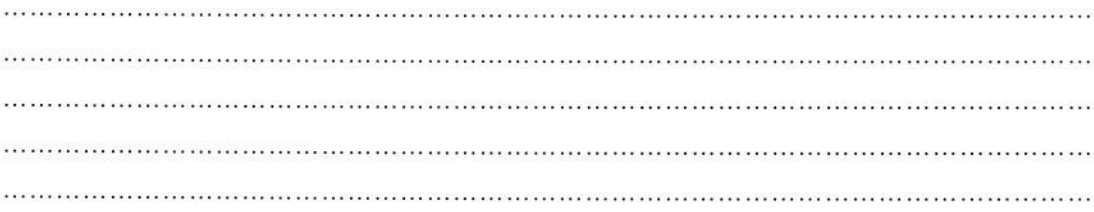

Signature du postulant

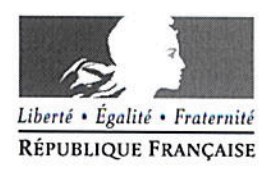

# LE HANDICAL

## **ANNEXE III**

Cette fiche concerne uniquement les candidats qui exercent ou ont exercé au sein de

RENTRÉE SCOLAIRE 2014

## **FICHE D'ÉVALUATION**

À renseigner par le Chef d'Établissement

**DIRECTION ACADEMIQUE DE VAUCLUSE** 

Vaucluse

éducation nationale

académie<br>Aix-Marseille

direction des services départementaux de l'éducation nationale

Division de la Valorisation des Ressources Humaines

> Dossier suivi par Gabriel DUBOC

Téléphone 04 90 27 76 44

Fax 04 90 27 76 75

Mél. ce.dvrh-84 @ac-aix-marseille.fr

49 rue Thiers 84077 Avignon cedex 4

Horaires d'ouverture :  $8h30 - 12h$  $13h30 - 16h30$ 

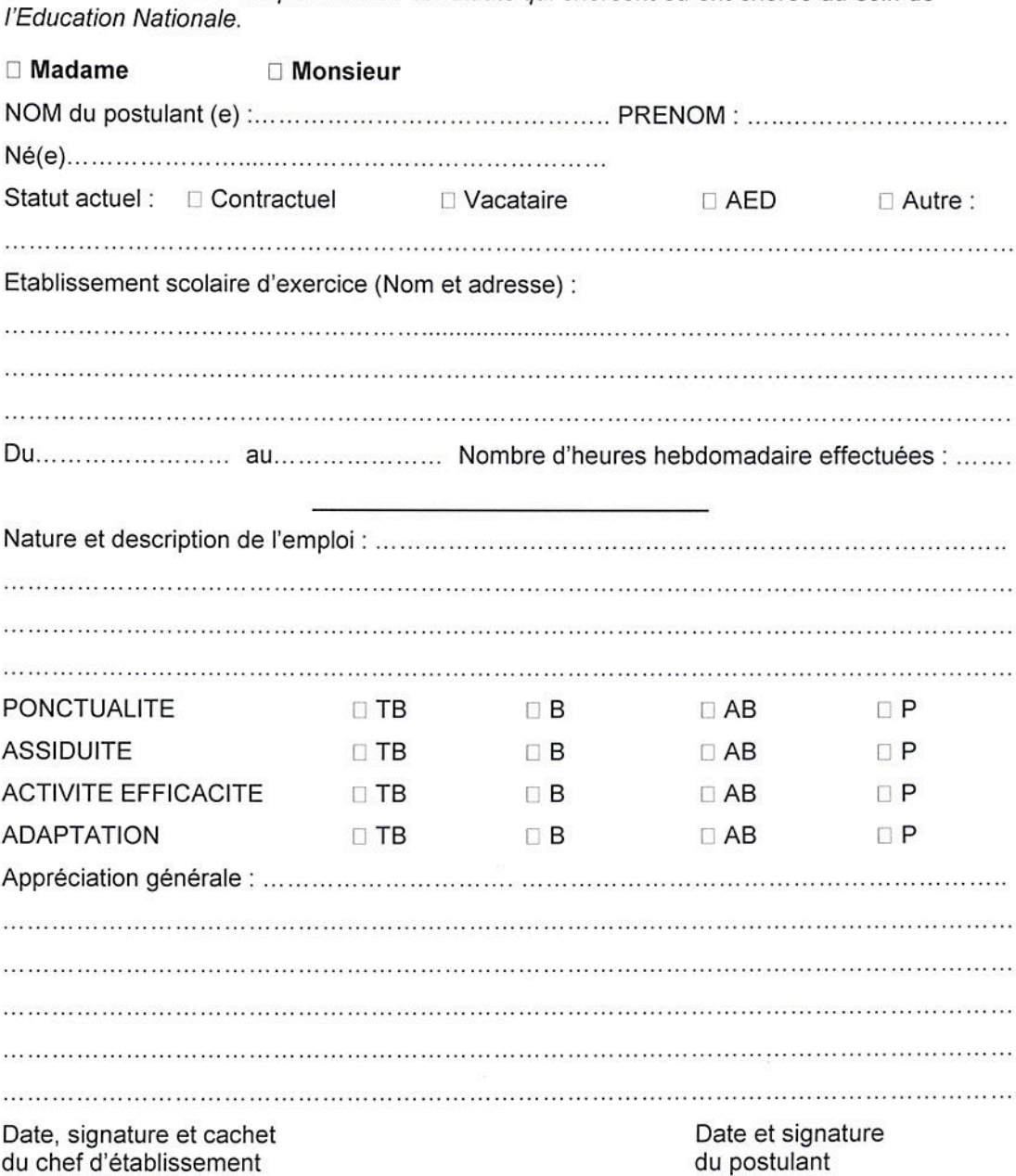

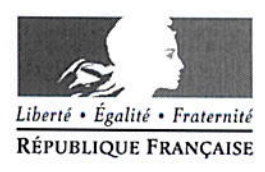

# **LE HANDICAL**

## **ANNEXE IV**

RENTRÉE SCOLAIRE 2014

## **LES 10 COMPETENCES EXIGÉES D'UN ENSEIGNANT**

- AGIR EN FONCTIONNAIRE DE L'ÉTAT ET DE FACON ÉTHIQUE ET RESPONSABLE :
- MAITRISER LA LANGUE FRANCAISE POUR ENSEIGNER  $\bullet$ ET COMMUNIQUER ;
- MAITRISER LES DISCIPLINES ET AVOIR UNE BONNE **CULTURE GÉNÉRALE:**
- CONCEVOIR ET METTRE EN OEUVRE SON  $\bullet$ ENSEIGNEMENT;
- ORGANISER LE TRAVAIL DE LA CLASSE :  $\bullet$
- PRENDRE EN COMPTE LA DIVERSITÉ DES ÉLÈVES :  $\bullet$
- ÉVALUER LES ÉLÈVES :  $\bullet$
- MAITRISER LES TECHNOLOGIES DE L'INFORMATION  $\bullet$ ET DE LA COMMUNICATION;
- TRAVAILLER EN ÉQUIPE ET COOPÉRER AVEC LES  $\bullet$ PARENTS ET LES PARTENAIRES DE L'ÉCOLE ;
- SF FORMER FT INNOVER

Note : On trouvera dans le B.O. N°1 du 4 janvier 2007 des listes de connaissances, capacités, attitudes qui précisent et complètent chaque compétence.

## académie Aix-Marseille

direction des services départementaux de l'éducation nationale Vaucluse **Aducation** nationale

**DIRECTION ACADEMIQUE DE VAUCLUSE** 

Division de la Valorisation des Ressources Humaines

> Dossier suivi par Gabriel DUBOC

Téléphone 04 90 27 76 44

Fax 04 90 27 76 75

Mél. ce dyrh-84 @ac-aix-marseille.fr

49 rue Thiers 84077 Avignon cedex 4

Horaires d'ouverture :  $8h30 - 12h$  $13h30 - 16h30$ 

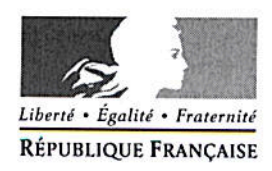

Avignon, le 6 février 2014

Le directeur académique des services de l'éducation nationale

à

Mesdames et Messieurs les directeurs d'école. Mesdames et messieurs les enseignants du premier degré

s/c de Mesdames et Messieurs les inspecteurs de l'éducation nationale

Objet : organisation des épreuves du Diplôme d'Etudes en Langue Française en milieu scolaire DELF Prim - niveaux A1 et A2 - session 2014.

#### Présentation du DELF Prim :  $\mathbf 1$

Le DELF Prim est un diplôme délivré par le ministère de l'éducation nationale pour certifier les compétences en français des élèves allophones nouvellement arrivés en France (EANA, anciennement dénommés ENAF).

Ce diplôme vient certifier et mettre en valeur le travail remarquable réalisé par les EANA et leurs enseignants de classe ordinaire comme de CLIN, dans l'acquisition de la langue française.

#### 2. Elèves concernés :

Peuvent se présenter aux épreuves les EANA présents sur le territoire national depuis au maximum 14 mois à la date de l'examen.

Pourront également se présenter, sous réserve des contraintes d'organisation de l'examen :

- les EANA présents depuis 14 à 24 mois à la date de l'examen.

- les EANA présents depuis au maximum 24 mois à la date de l'examen, qui ont déjà obtenu le DELF-Prim à la session 2013 et qui souhaitent passer l'examen à un niveau supérieur.

#### 3. Calendrier des épreuves :

Les épreuves collectives (compréhension de l'oral, compréhension des écrits et production écrite) se dérouleront le jeudi 5 juin 2014.

Les épreuves individuelles (production orale) se dérouleront les jeudi 5 et vendredi 6 juin 2014.

Les candidats passeront, dans la mesure du possible, les épreuves dans l'école où ils sont scolarisés.

Certains candidats pourront exceptionnellement être convoqués dans une autre école, voire dans une autre commune, que celles où ils sont scolarisés.

Les instructions relatives à l'organisation matérielle des épreuves ainsi que la date de délibération du jury seront communiquées ultérieurement.

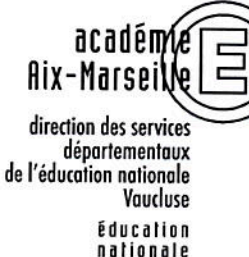

Division des **Examens et Concours** 

Dossier suivi par Jean-Etienne CELERIER Téléphone 04 90 27 76 59 Fax 04 90 27 76 39 Mél. jean-etjen celerjer @ac-aix-marseille.fr

> 49 rue Thiers 84077 Avianon

Horaires d'ouverture :  $8h30 - 12h$  $13h30 - 16h30$ 

## 4. Procédure d'inscription :

Pour les inscriptions, les enseignants de CLIN seront consultés prioritairement, en particulier pour le choix du niveau (A1 ou A2).

L'inscription des élèves se fera dans les écoles au moyen de la fiche individuelle d'inscription jointe en annexe. Cette fiche doit être impérativement remplie par l'enseignant, en lettres capitales.

Les fiches individuelles, signées par le candidat, l'enseignant et le chef d'établissement seront transmises à la DIEC de la DSDEN de Vaucluse :

- par courriel à l'adresse suivante : ce.diec84@ac-aix-marseille.fr

- ou par courrier à la DIEC de la DSDEN de Vaucluse : 49 rue Thiers 84077 Avignon

au plus tard le vendredi 28 mars 2014.

En cas de transmission par courriel les originaux des documents seront conservées dans les écoles et tenus à disposition de la DIEC de la DSDEN de Vaucluse en cas de recours.

Les écoles recevront par courriel, avant le 10 mai 2014, une liste récapitulative de leurs candidats inscrits, pour vérification des informations transmises et demandes éventuelles de rectification.

Je vous remercie de toute l'attention que vous porterez à ce dispositif auquel j'attache le plus grand intérêt.

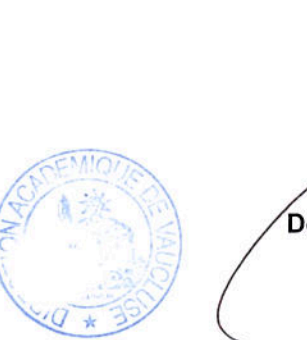

Dominique BECK

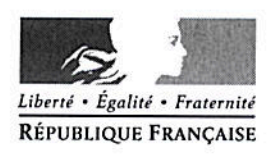

## DELF PRIM - SESSION 2014-6 **FICHE INDIVIDUELLE D'INSCRIPTION**

La session concerne les niveaux A1 et A2 du DELF Prim et s'adresse aux Elèves Allophones Nouvellement Arrivés en France (EANA) qui suivent un enseignement de FLE ou FLS dans une structure adaptée (CLIN) et qui résident sur le territoire national depuis au maximum 14 mois à la date de l'examen.

- $\blacktriangleright$ à remplir en CAPITALES par le professeur de l'élève
- > à renvoyer avant le : 28 mars 2014
	- par courrier électronique à : ce.diec84@ac-aix-marseille.fr
	- ou par courrier à la DIEC de la DSDEN de Vaucluse

(l'original sera conservé dans l'établissement)

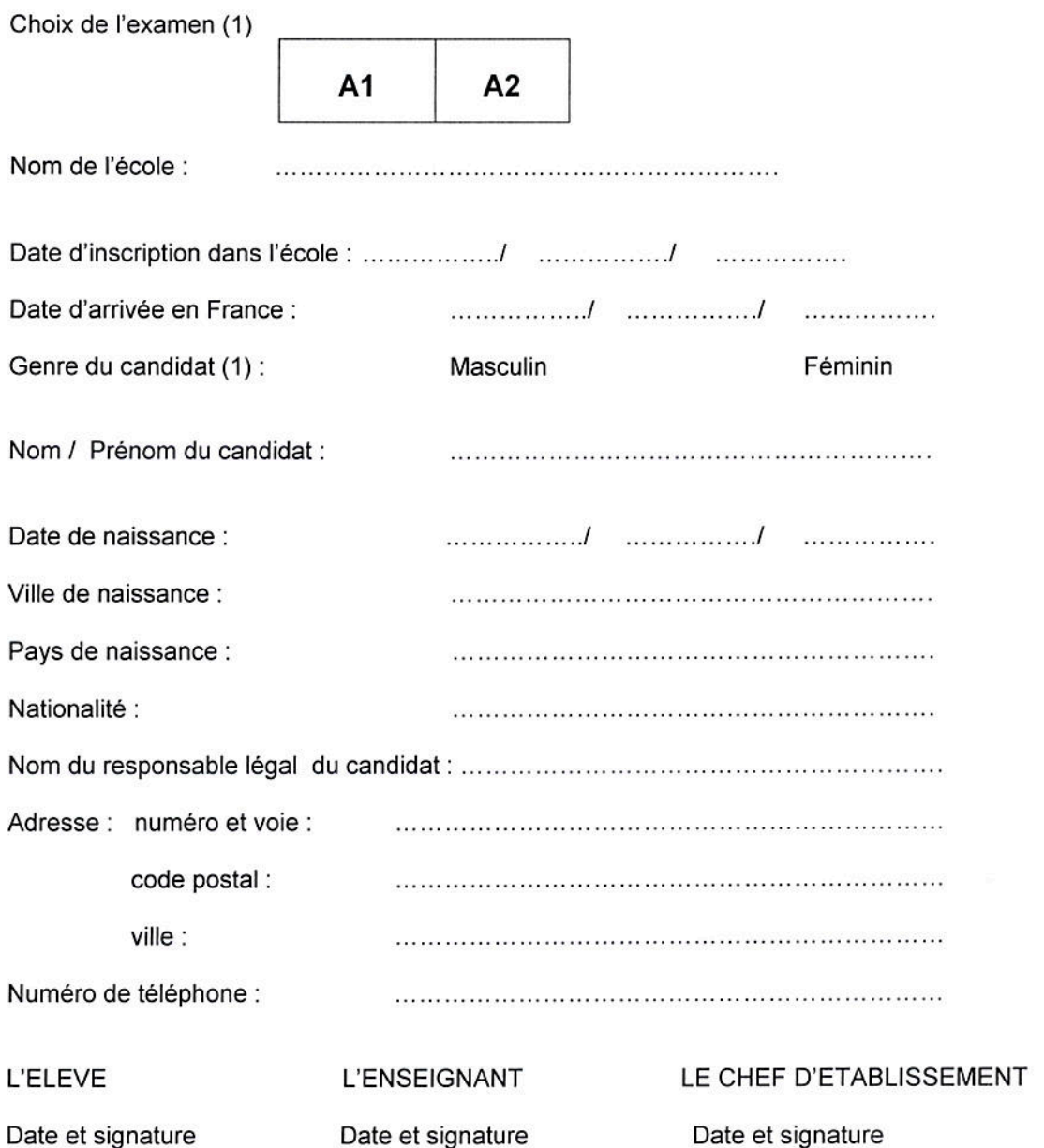

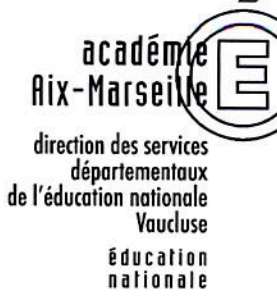

## **SIGNALE PPMS 1er et 2nd degrés**

Rappel : Les écoles et les établissements qui ne l'auraient pas déjà fait sont invités à renseigner le questionnaire PPMS (plan particulier de mise en sûreté des établissements scolaires) et à me le retourner pour le vendredi **21 février 2014** au plus tard.

Ces fiches sont prioritairement destinées à :

- renseigner l'enquête de l'Observatoire national de la sécurité des établissements scolaires ;
- dresser un bilan d'étape lors du prochain CHSCT (comité hygiène sécurité conditions de travail) qui se réunira le 14 mars.

J.F. DECHAUME, conseiller de prévention départemental

jean-franc.dechaume@ac-aix-marseille.fr

## QUESTIONNAIRE SUR LA MISE EN PLACE DES P.P.M.S. (PLANS PARTICULIERS DE MISE EN SURETE)

## A DIFFUSER DANS LES ECOLES

Désignation de l'école :

- Un PPMS a-t-il été mis en place dans votre école ? OUI NON (biffez la case inutile)
- Si oui, précisez :
	- la date de mise en place du dernier PPMS :
	- la date du dernier exercice :
- Si vous n'avez jamais mis en place de PPMS, veuillez en préciser la raison (2 lignes maximum)

## QUESTIONNAIRE SUR LA MISE EN PLACE DES P.P.M.S. (PLANS PARTICULIERS DE MISE EN SURETE) DANS LES ETABLISSEMENTS SCOLAIRES DU SECOND DEGRE

Désignation de l'établissement :

- Avez vous déjà mis en place un PPMS dans votre établissement ? OUI NON (biffez la case inutile)
- Si oui, précisez :
	- la date de mise en place du dernier PPMS :
	- la date du dernier exercice :
- Si vous n'avez jamais mis en place de PPMS, veuillez en préciser la raison (2 lignes maximum)